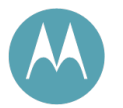

# Software Release 10.5

# Release Notes and User Guide Supplement

PMP 100 and PTP 100 (FSK) PMP 400 and PTP 200 (OFDM)

FCC Draft

November 2010

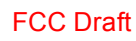

#### **Notices**

See important regulatory and legal notices in Section 10 on Page 31.

#### **Trademarks, Product Names, and Service Names**

MOTOROLA, the stylized M Logo, Canopy, and all other trademarks indicated as such herein are registered trademarks of Motorola, Inc. ® Reg. US Pat & Tm. Office. All other product or service names are the property of their respective owners.

© 2010 Motorola, Inc. All rights reserved

http://motorola.wirelessbroadbandsupport.com

# **Table of Contents**

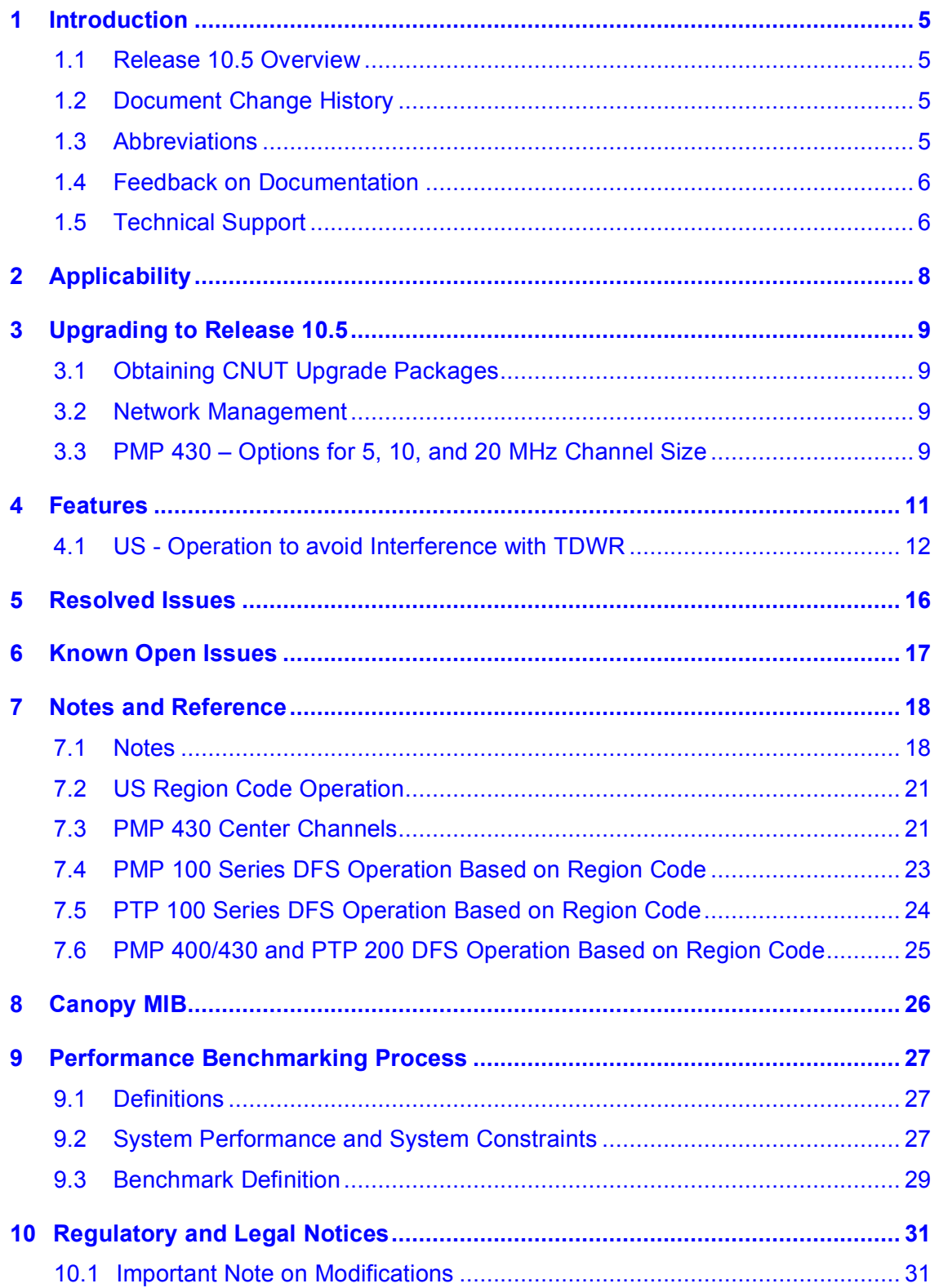

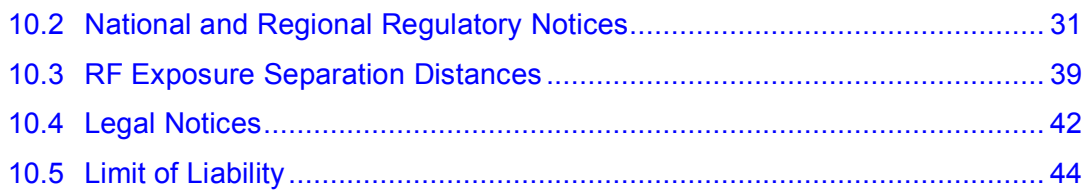

# **List of Tables**

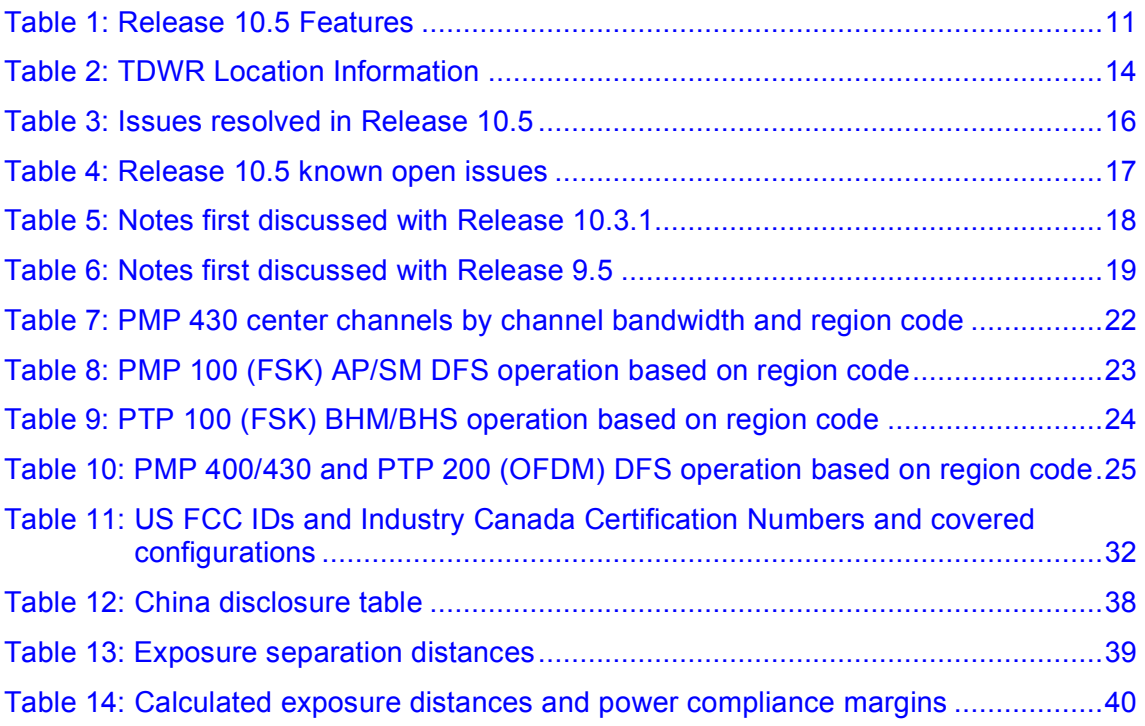

# **List of Figures**

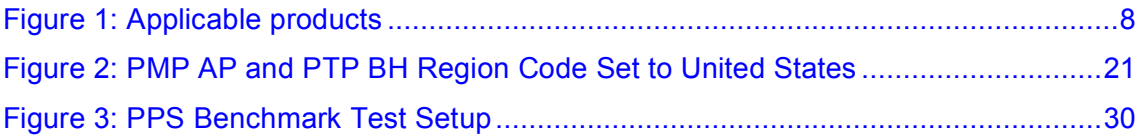

# **1 Introduction**

### **1.1 RELEASE 10.5 OVERVIEW**

Release 10.5 is a general release for all Canopy FSK and OFDM radios, including PMP 100, PMP 400/430, PTP 100, and PTP 200 Series modules. This document contains release note information (resolved issues and known open issues) as well as information that supplements the *Motorola PMP Solutions Users Guide* (descriptions, procedures, and reference information).

For the US, Release 10.5 and this document supports

- $\circ$  avoiding interfering with Terminal Doppler Weather Radar (TDWR) (used near major airports) when using the 5.4-GHz band, especially within 35 km (21.75 mi) of the TDWR
- o certification and shipment of US 5.4-GHz PMP 430 (OFDM) APs and SMs
- $\circ$  certification and shipment of US Series P11 5.4-GHz PMP 100 (FSK) APs and SMs and PTP 100 (FSK) BHs

For details on these and other Release 10.5 features, see section 4 on page 11.

For improvements and issues resolved in Release 10.5, see section 5 on page 16.

For release open issues, see section 6 on page 17.

Modules should be running Release 10.4 before upgrading to Release 10.5.

To manage modules running Release 10.5, including managing features new to this release, use either Prizm 3.3 or Wireless Manager 2.2.

### **1.2 DOCUMENT CHANGE HISTORY**

FCC Draft Draft for FCC approval process

#### **1.3 ABBREVIATIONS**

The following abbreviations and acronyms are used in these notes and related documentation:

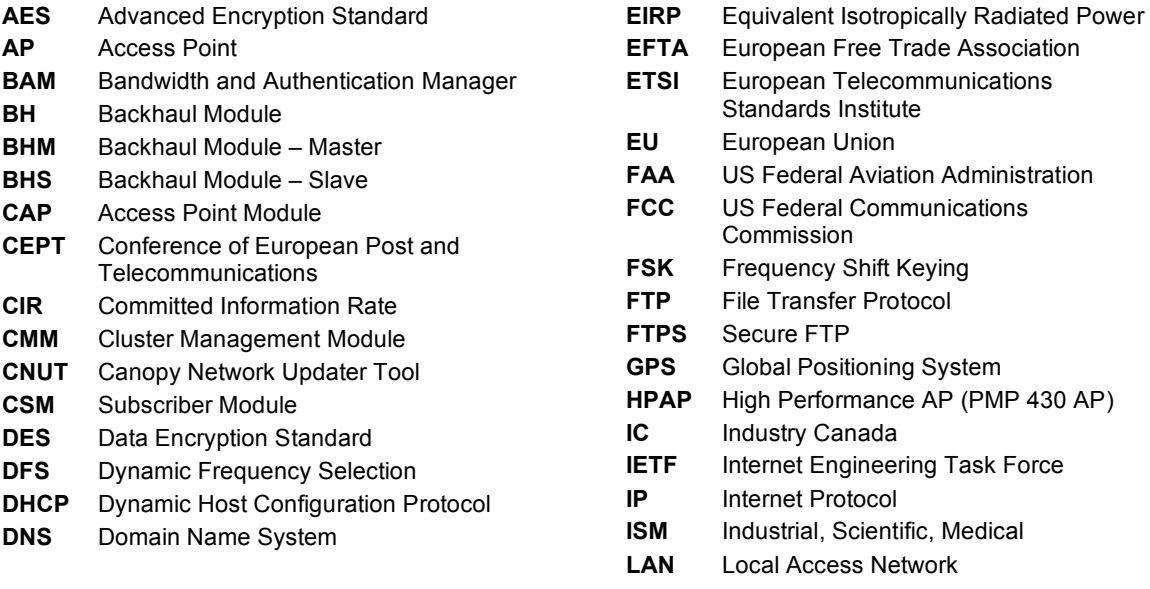

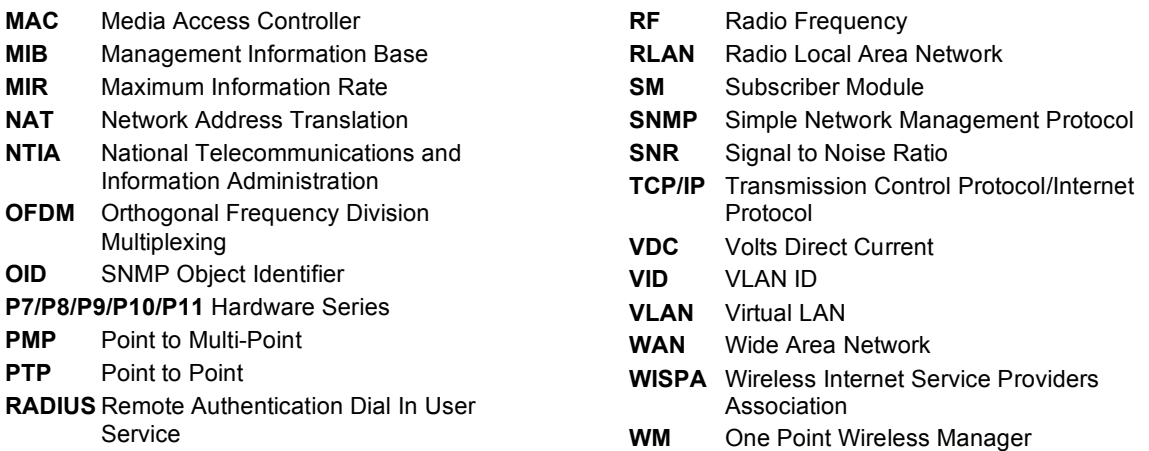

# **1.4 FEEDBACK ON DOCUMENTATION**

Is this document accurate, complete, and clear? How can it be improved? Please send your feedback on Canopy documentation to technical-documentation@canopywireless.com.

# **1.5 TECHNICAL SUPPORT**

**Tip!** Do not clear the Event Log after you encounter issues. It may be useful to Technical Support, if you need to escalate the issue.

Here is the escalation path for resolution of a problem:

- 1. Check documentation:
	- **These Release Notes**
	- *Motorola PMP Solutions Users Guide*, available at http://motorola.wirelessbroadbandsupport.com/software.
- 2. Consider checking the Community Forum and Knowledge Base at http://motorola.wirelessbroadbandsupport.com/support/community.
- 3. Consider checking the Support Home Page at http://motorola.wirelessbroadbandsupport.com/support/technical.php
- 4. Escalate the problem to your supplier or reseller.
- 5. Escalate the problem to Technical Support or other designated Tier 3 technical support:

#### **Email: EMS-EICC-RM@motorola.com**

**Phone:**

**U.S. and Canada** 1-866-961-9288

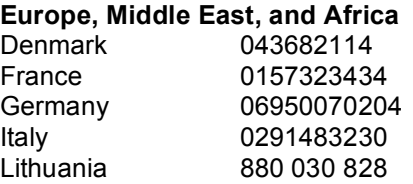

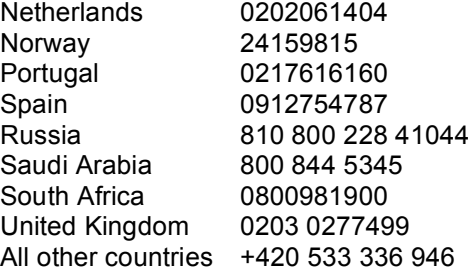

### **Latin and Central America**

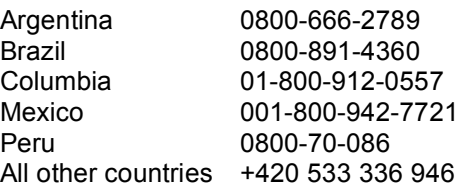

#### **Asia and Pacific**

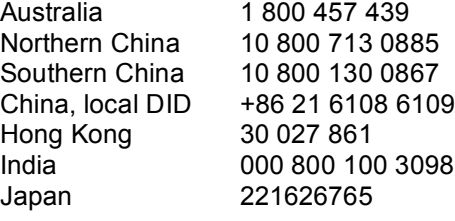

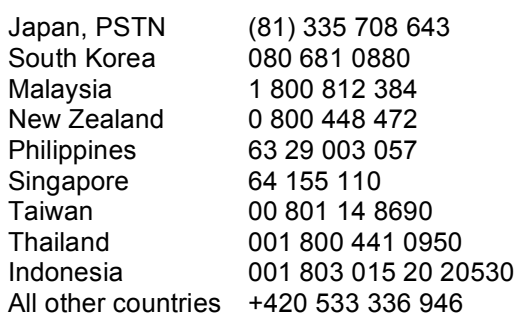

When you send e-mail or call, please include, as appropriate, software release on each module, IP addresses, MAC addresses, and features enabled, like NAT, VLAN, high priority channel, or CIR. You may be asked to run the Support Tool on CNUT or Prizm to provide a complete network picture.

# **2 Applicability**

Release 10.5 is a general release recommended for all the products shown in Figure 1.

| <b>Modulation and</b><br><b>Module Type</b> | <b>PMP Radio Series</b><br>(Point-to-MultiPoint)                                                                   | <b>PTP Radio Series</b><br>(Point-To-Point)            |  |
|---------------------------------------------|----------------------------------------------------------------------------------------------------|--------------------------------------------------------|--|
|                                             | <b>PMP 100 Series</b>                                                                                              | PTP 100 Series                                         |  |
| <b>FSK</b><br>AP/SM/BH                      | Frequencies: 900MHz,<br>2.4, 5.1, 5.2, 5.4, 5.7,<br>5.9, 6.050-GHz                                                 | Frequencies:<br>2.4, 5.2, 5.4, 5.7-GHz                 |  |
|                                             | Note: P7 and P8 APs<br>cannot be upgraded<br>Note: AES P7 and P8<br>SMs cannot be upgraded<br>(All DES SMs can be) | Note: P7 and P8 BHs<br>cannot be upgraded              |  |
| <b>OFDM</b><br>AP/SM                        | <b>PMP 430 Series</b>                                                                                              | N/A                                                    |  |
|                                             | Frequencies:<br>5.4-GHz PMP 54430<br>5.8-GHz PMP 58430                                                             | N/A                                                    |  |
| <b>OFDM</b><br>AP/SM/BH                     | <b>PMP 400 Series</b>                                                                                              | PTP 200 Series<br>TARAAL<br><b>Letter</b>              |  |
|                                             | Frequencies:<br>4.9-GHz PMP 49400<br>5.4-GHz PMP 54400                                                             | Frequencies:<br>4.9-GHz PTP 49200<br>5.4-GHz PTP 54200 |  |

**Figure 1: Applicable products**

Not all products are available in all markets. Please check with your local reseller for availability.

# **3 Upgrading to Release 10.5**

Use version 3.20.13 of the Network Updater Tool (CNUT) to upgrade to Release 10.5.

CNUT and its release notes can be downloaded from the Motorola wireless broadband support web site: http://motorola.wirelessbroadbandsupport.com/software/

Modules in operating sectors should be on Release 10.4 before upgrading to avoid upgrade issues.

# **3.1 OBTAINING CNUT UPGRADE PACKAGES**

To download the Canopy software to your computer, perform the following steps:

- 1. Go to http://motorola.wirelessbroadbandsupport.com/software.
- 2. Follow the directions on that page to access the software download page.
- 3. On the software download page, select the appropriate package or packages. Options include [for betas, use packages provided by technical support]
	- CANOPY105BUILDOFFICIAL\_DES.pkg3
	- CANOPY105BUILDOFFICIAL\_AES.pkg3
	- CANOPY105BUILDOFFICIAL\_OFDM\_DES.pkg3
	- CANOPY105BUILDOFFICIAL\_OFDM\_AES.pkg3
- 4. Click **Accept User Agreement and Request Download Links**. *RESULT:* You will receive an email with a link or links to the software.
- 5. In the email sent to you, click on the desired link or links. *RESULT:* The appropriate.  $pkg3$  package or packages will download to your computer.

For additional information on using CNUT, see the CNUT help file or click on the Help menu in the CNUT application.

# **3.2 NETWORK MANAGEMENT**

Either One Point Wireless Manager or Prizm can be used to manage Motorola PMP and PTP networks. For additional information, see

- One Point Wireless Manager: (http://motorola.wirelessbroadbandsupport.com/support/opws/software/
- Prizm: http://motorola.wirelessbroadbandsupport.com/software/

### **3.3 PMP 430 – OPTIONS FOR 5, 10, AND 20 MHZ CHANNEL SIZE**

PMP 430 APs and SMs ship with a 10-MHz channel size. Using CNUT 3.20.13 this can be changed to 20 MHz or 5 MHz.

**Note for US and Canadian Operators**: *5.4-*GHz PMP 430 APs and SMs with a US model number (and a locked **Region Code** of **US**) or a **Region Code** of **Canada** *do not* support a 5 MHz channel size, consistent with FCC certification and Industry Canada certification. (*5.7*-GHz PMP 430 APs and SMs *do* include a 5-MHz channel size, consistent with their certifications.)

Changing channel size on an AP requires using CNUT. (CNUT loads the appropriate software components into the AP.)

Changing channel size on deployed SMs can be done on the SM GUI but is usually better done using CNUT, as CNUT changes all the SMs in a sector at once.

Changing channel size on an installing SM should be done on the SM GUI.

The AP and the SM must have the same channel size to connect.

**Important:** In an operating sector, use CNUT to change the channel size of the SMs *first*, then the AP. If you change the AP's channel size first, SMs won't register to it since the AP and SMs are operating at different channel sizes. You will have to change the AP back before proceeding.

#### **Important for US and Canadian Operators:**

**Don't change 5.4-GHz APs to 5-MHz channel size.** CNUT will change a PMP 430 AP to 5-MHz channel size regardless of the Region Code, but a US or Canada 5.4-GHz PMP 430 AP will boot with transmit disabled, consistent with its certification, and you will have to change the AP back to 10 MHz or 20 MHz channel size using CNUT before proceeding.

**Don't set 5.4-GHz SMs to 5-MHz channel size.** PMP 430 SMs with a **Region Code** of **US** or **Canada** do not provide the option for a 5-MHz channel. However, if the **Region Code** isn't set or is set to another region, you can set the SM to 5-MHz channel size, but it won't connect to a US or Canada AP, and you will need to change it to the same channel size as the AP to connect.

See the CNUT 3.20.13 release notes for specific procedures for setting PMP 430 channel size.

# **4 Features**

Release 10.5 adds the features listed in Table 1.

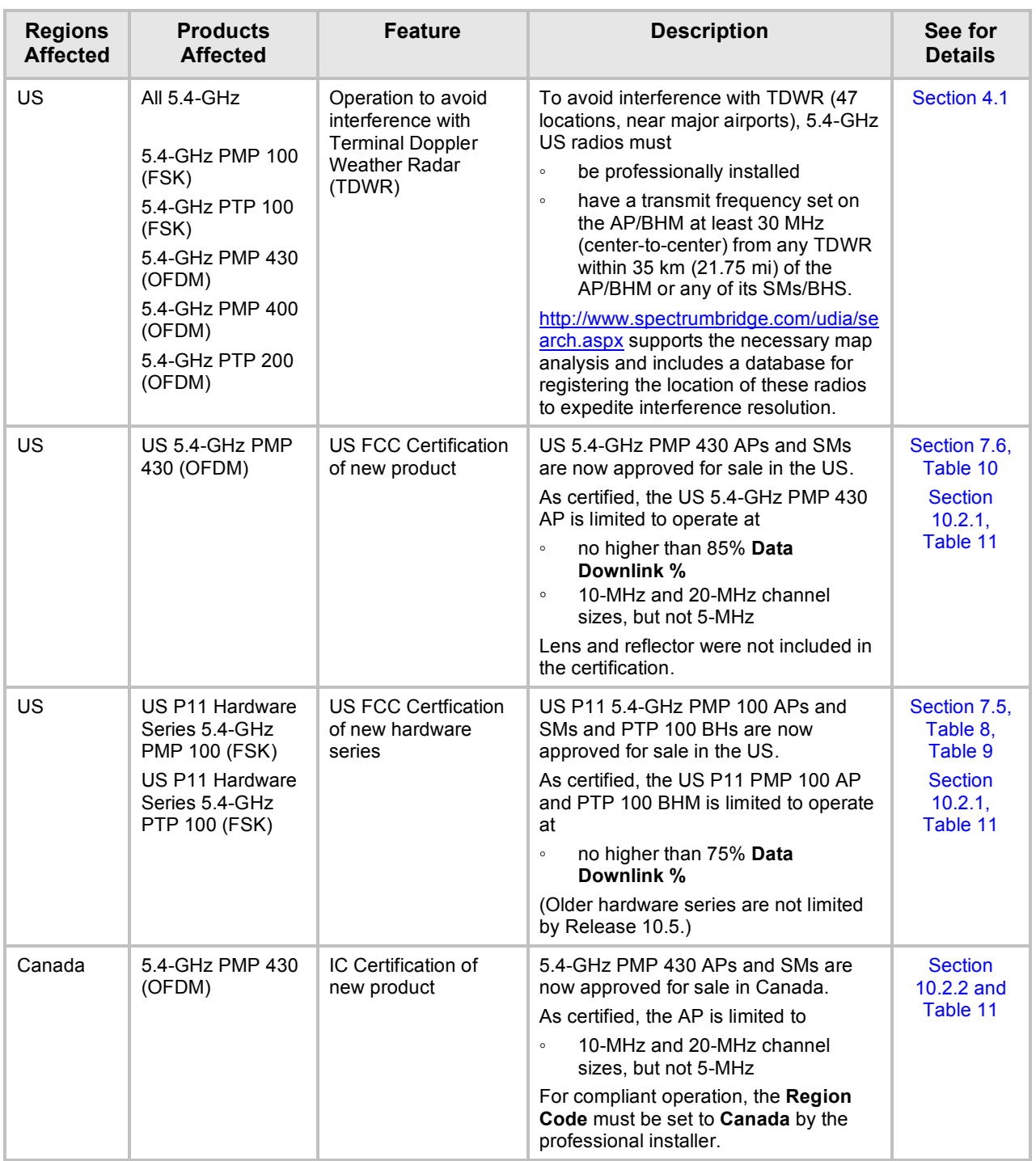

#### **Table 1: Release 10.5 Features**

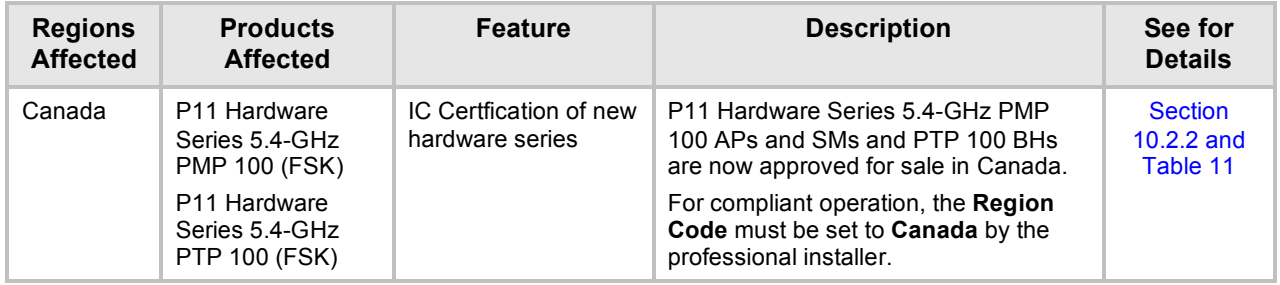

# **4.1 US - OPERATION TO AVOID INTERFERENCE WITH TDWR**

The US FCC, NTIA, FAA, and industry are working to resolve interference to Terminal Doppler Weather Radar (TDWR) systems used near airports that has occurred from some outdoor wireless systems operating in the 5470 MHz – 5725 MHz band. These wireless devices are subject to Section 15.407. When operating as a master device they are required to implement radar detection and DFS functions and radios must not transmit on channels which overlap the 5600-5650 MHz band used by TDWR.

Additional information is available from

- $\circ$  the FCC's Knowledge Database (KDB) Publication 443999 "Interim Plans to Approve UNII Devices Operating in the 5470-5725 MHz Band with Radar Detection and DFS Capabilities" available at https://fjallfoss.fcc.gov/kdb/GetAttachment.html?id=33781
- $\circ$  the Wireless Internet Service Providers Association (WISPA) in coordination with Spectrum Bridge: http://www.spectrumbridge.com/udia/home.aspx.

5.4-GHz radios must be professionally installed. The professional installer must have the following expertise:

- $\circ$  Understanding of the configurations outlined in Table 11: US FCC IDs and Industry Canada Certification Numbers and covered configurations, especially those applicable to the 5470-5725 MHz U-NII band.
- $\circ$  Understanding of the master/slave operation of the AP/BHM and SM/BHS that the AP or BHM determines the transmission frequency for both master and slave.
- $\circ$  Understanding of the SM/BHS frequency scan selection settings and how they can be set to prevent scanning and therefore transmission on any specific frequencies.
- $\circ$  Understanding of the option to set primary and two alternate frequencies on the AP or BHM.
- $\circ$  Ability to use the GUI to set the primary and alternate transmit frequencies on an AP or BHM, scanned frequencies on an SM or BHS, and Transmit Output Power of a radio.
- $\circ$  Ability to use the spectrum analyzer feature of the radio to observe the local RF environment.
- $\circ$  Ability to determine if a radio is within 35 km (21.75 mi) of any Terminal Doppler Weather Radar (TDWR) using the Search function available at http://www.spectrumbridge.com/udia/search.aspx, or using various mapping programs and the data from in Table 2: TDWR Location Information.
- o Ability to set the AP/BHM's transmit frequency (frequencies, if using alternate frequencies) and SM/BHS's scanned frequencies at least 30 MHz (center-to-center) from any TDWR operating frequency or frequencies within 35 km of the radio.

To gain this expertise the following training is required:

- o Study of the documentation
- o Familiarization in a lab or test environment
- o Hands-on training with an experienced installer.

Procedure 1 provides the specific instructions to avoid interfering with TDWR when using 5.4- GHz APs, SMs, and BHs.

#### **Procedure 1: Avoiding interference with Terminal Doppler Weather Radar (TDWR)**

- 1. Use standard installation procedures with the additional steps outlined below.
- 2. Confirm the AP, SM, or BH has a **Region Code** of **US**. If it doesn't, set the **Region Code** to **US.**

Note, all radios currently shipping to the US and older radios previously set to the US Region Code and upgraded to a recent release are "hardset" to the US Region Code.

- 3. For each 5.4-GHz AP, BH, or SM, determine if it is within 35 km (21.75 mi) of any Terminal Doppler Weather Radar (TDWR). This can be done using the map search tool at http://www.spectrumbridge.com/udia/search.aspx, or other mapping tools using the data from Table 2.
- 4. If an AP or BHM is within 35 km (21.75 mi) of any TDWR, set the primary transmit frequency (and alternate frequencies, if used) to a frequency (or frequencies) at least 30 MHz (center-to-center) from the TDWR operation frequency shown on http://www.spectrumbridge.com/udia/search.aspx or in Table 2.
- 5. If an SM or BHS is within 35 km (21.75) mi of any TDWR
	- Ensure its AP or BHM is using primary and alternate (if used) transmit frequencies that are at least 30 MHz from the TDWR operation frequency
	- Set the SM's or BHS's scanned frequencies to not include frequencies within 30 MHz of the TDWR operation frequency.

Note, even if the AP or BHM itself is more than 35 km from the TDWR, if any of its SMs or BHS are within 35 km, it must operate at least 30 MHz from the TDWR operation frequency.

Note, in some instances an AP, BH, or SM may be within 35 km of multiple TDWRs. In this case, the AP, BH, or SM must use a frequency at least 30 MHz from all local TDWR operation frequencies.

6. Register each 5.4-GHz AP, SM, or BH operating within 35 km (21.75 mi) of any TDWR in the voluntary WISPA-sponsored database at http://www.spectrumbridge.com/udia/home.aspx.

Note, this database may help expedite resolution of any interference to TDWRs.

7. Registration includes, at a minimum, Latitude, Longitude, and External Antenna Model. When registering a device, choose whether to allow General Access or to have the device information viewable only by you and government representatives.

=========================== **end of procedure** ===========================

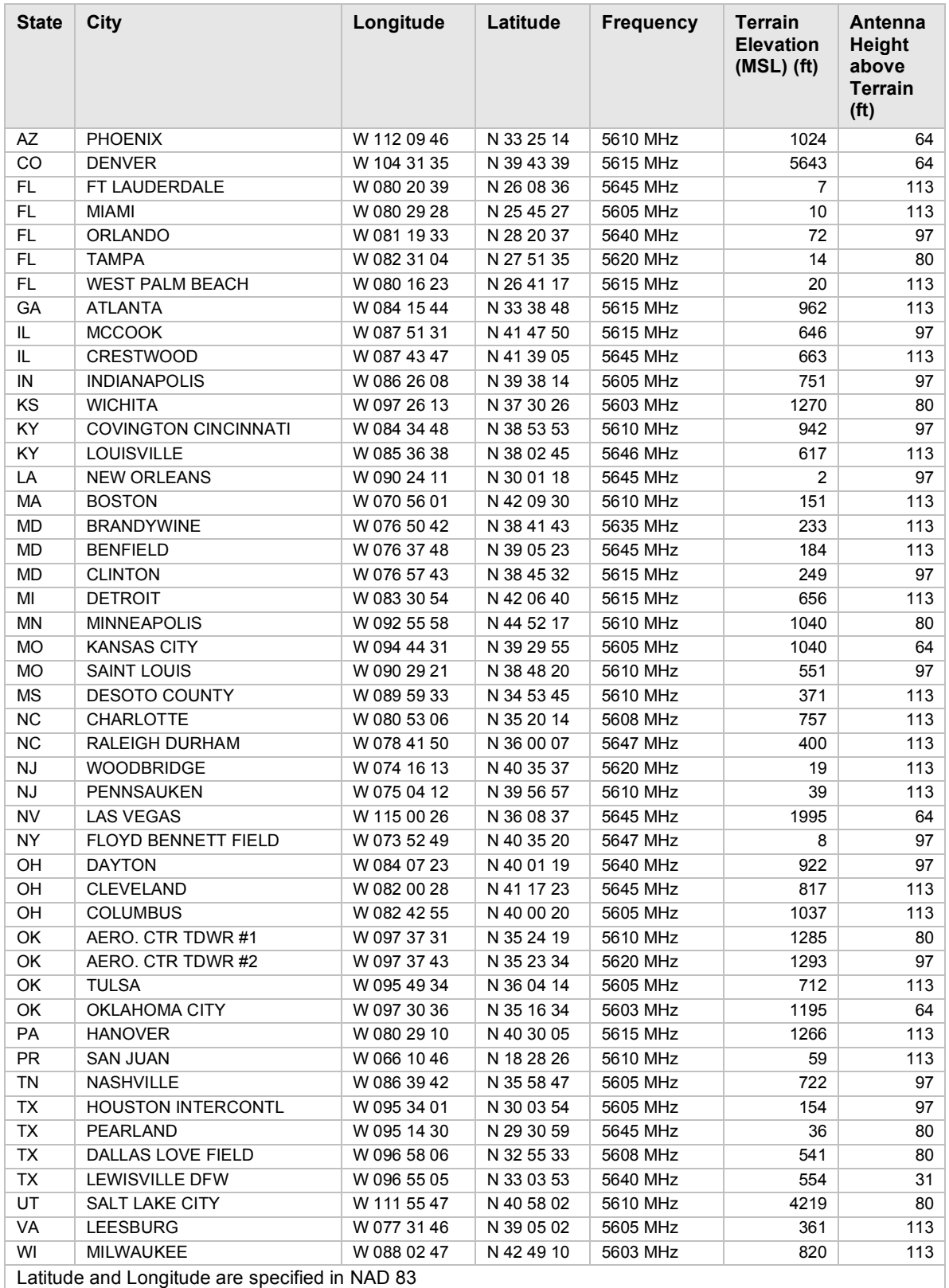

#### **Table 2: TDWR Location Information**

Last updated July 30, 2010

# **5 Resolved Issues**

Issues resolved in Release 10.5 are listed in Table 3.

#### **Table 3: Issues resolved in Release 10.5**

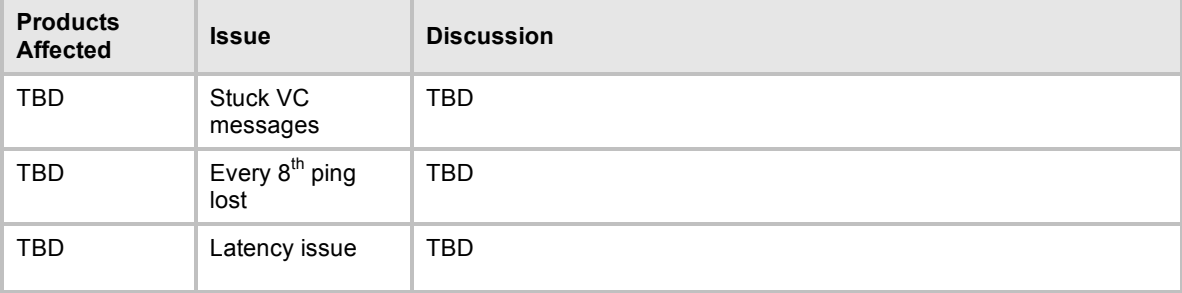

# **6 Known Open Issues**

Known open issues for Release 10.5 are listed in Table 4.

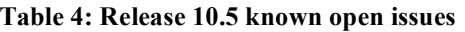

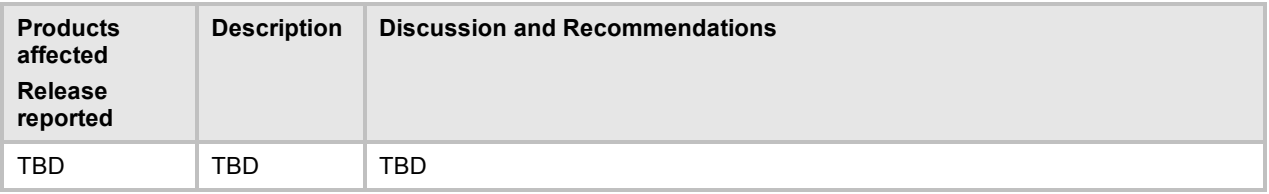

# **7 Notes and Reference**

# **7.1 NOTES**

Notes and tips for best operation are listed in Table 5, and Table 6.

| <b>Products</b><br><b>Affected</b>                    | <b>Description</b>                                                                                           | <b>Discussion and Recommendations</b>                                                                                                    |  |  |  |
|-------------------------------------------------------|----------------------------------------------------------------------------------------------------|----------------------------------------------------------------------------------------------------|--|--|--|
| <b>PMP 430</b><br>used with<br>Prizm or<br><b>BAM</b> | <b>PMP 430 SM</b><br>MIR configured<br>by Prizm to<br>greater than max<br>sustained MIR<br>data rate (12257) | If the Configuration Source on a PMP 430 AP's Configuration > General<br>tab is set to Authentication Server or Authentication Server + SM,<br>SMs will receive their MIR settings from Prizm (or BAM). The resulting SM<br>MIR may be greater than the keyed throughput of the SM. For context, the<br>PMP 430 SM is available keyed to have a maximum throughput of 4, 10,<br>20 or 40 Mbps.                                                                                                    |  |  |  |
|                                                       |                                                                                                    | If the SM receives a MIR setting from Prizm that is greater than the keyed<br>bandwidth, the SM will cap the MIR using this formula:                                                                                                    |  |  |  |
|                                                       |                                                                                                    | (desired uplink MIR * SM aggregate capped rate) / desired aggregate rate                                                                                                    |  |  |  |
|                                                       |                                                                                                    | (desired downlink MIR * SM aggregate capped rate) / desired aggregate rate                                                                                                    |  |  |  |
|                                                       |                                                                                                    | Note: Desired aggregate rate is the sum of the desired uplink rate and desired<br>downlink rate                                                                                                    |  |  |  |
|                                                       |                                                                                                    | For example, if a PMP 430 4 Mbps SM with a max MIR cap of 4000<br>receives a MIR setting from Prizm that is greater than 4000 kbps, it will<br>cap the downlink MIR and the uplink MIR to equal a max of 4000 kbps.                                                                                                    |  |  |  |
|                                                       |                                                                                                    | Below is an example with Prizm settings of 10000 kbps uplink MIR and<br>7000 downlink MIR sent to a 4 Mbps SM that is capped at 4000 kbps max<br>MIR:                                                                                                    |  |  |  |
|                                                       |                                                                                                    | Uplink calculation: (10000 * 4000) / (7000 + 10000) = 2352 kbps                                                                                                    |  |  |  |
|                                                       |                                                                                                    | Downlink calculation: (7000 *4000) / (7000 + 10000) = 1648 kbps                                                                                                    |  |  |  |
|                                                       |                                                                                                    | Thus the Uplink MIR of $2352 +$ Downlink MIR of $1648 = 4000$ kbps                                                                                                    |  |  |  |
|                                                       |                                                                                                    | In this example, the PMP 430 AP sessions page will display a SM uplink<br>and downlink MIR SMCAP as shown below.<br>Home $\rightarrow$ Session Status                                                                                                    |  |  |  |
|                                                       |                                                                                                    |                                                                                                    |  |  |  |
|                                                       |                                                                                                    | 5.7GHz OFDM - Access Point - 0a-00-3e-3f-ff-36                                                                                                    |  |  |  |
|                                                       |                                                                                                    | Session Status Configuration                                                                                                    |  |  |  |
|                                                       |                                                                                                    | ⊙ Enabled<br>Show Idle Sessions:<br>C Disabled                                                                                                    |  |  |  |
|                                                       |                                                                                                    | <b>Session Status List</b>                                                                                                    |  |  |  |
|                                                       |                                                                                                    | LUID: 002 - [0a-00-3e-3f-fe-42] State: IN SESSION (Encrypt Disabled)<br>Site Name : No Site Name<br>Software Version : CANOPY 10.0 (Build 28)<br>Software Boot Version: CANOPYBOOT 1.0<br>FPGA Version: 103009 (DES, Sched, US/ETSI) P11<br>Session Timeout: 0, AirDelay 25 ns, 0 bits (approximately 0.002 miles (12 feet))<br>Session Count 1, Reg Count 1, Re-Reg Count 0, Session Uptime 00:02:19<br>Power Level (Last): -59 dB<br>Sustained Uplink Data Rate (SMCAP): 2352 (kbps)<br>Uplink Burst Allocation (BAM): 500000 (kbit)<br>Sustained Downlink Data Rate (SMCAP): 1648 (kbps)<br>Downlink Burst Allocation (BAM): 500000 (kbit)<br>Low Priority Uplink CIR (BAM): 10000 (kbps) Low Priority Downlink CIR (BAM): 10000 (kbps)<br>Rate: VC 18 Rate 3X/1X |  |  |  |
|                                                       |                                                                                                    | For reference, the max SM MIR in kbps for each SM type is:                                                                                                    |  |  |  |
|                                                       |                                                                                                    | 4 Mbps $SM = 4000$<br>10 Mbps $SM = 10000$<br>20 Mbps $SM = 20000$<br>40 Mbps SM = 65535 (displays Unlimited in the Home > General Status tab)                                                                                                    |  |  |  |

**Table 5: Notes first discussed with Release 10.3.1**

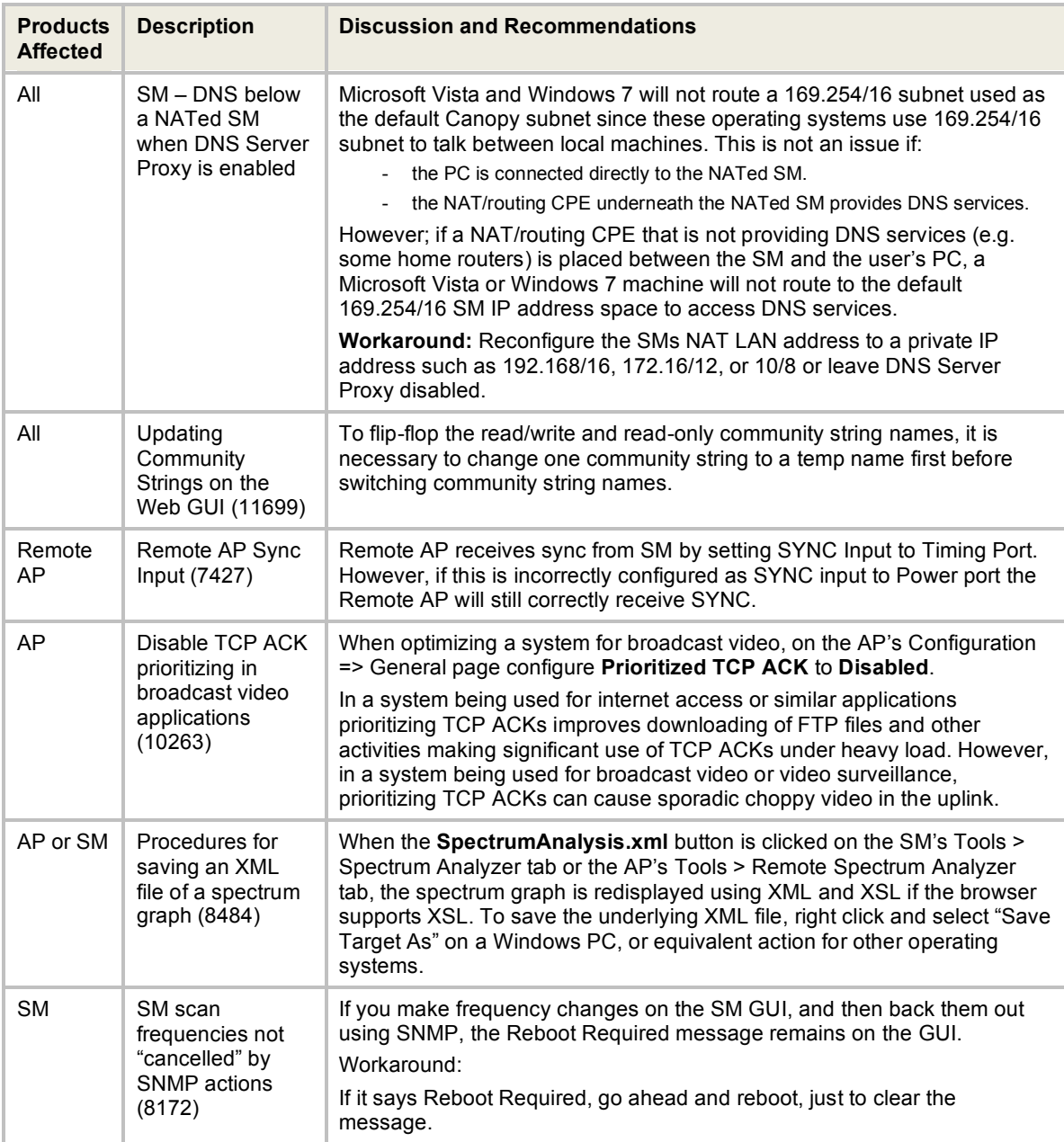

#### **Table 6: Notes first discussed with Release 9.5**

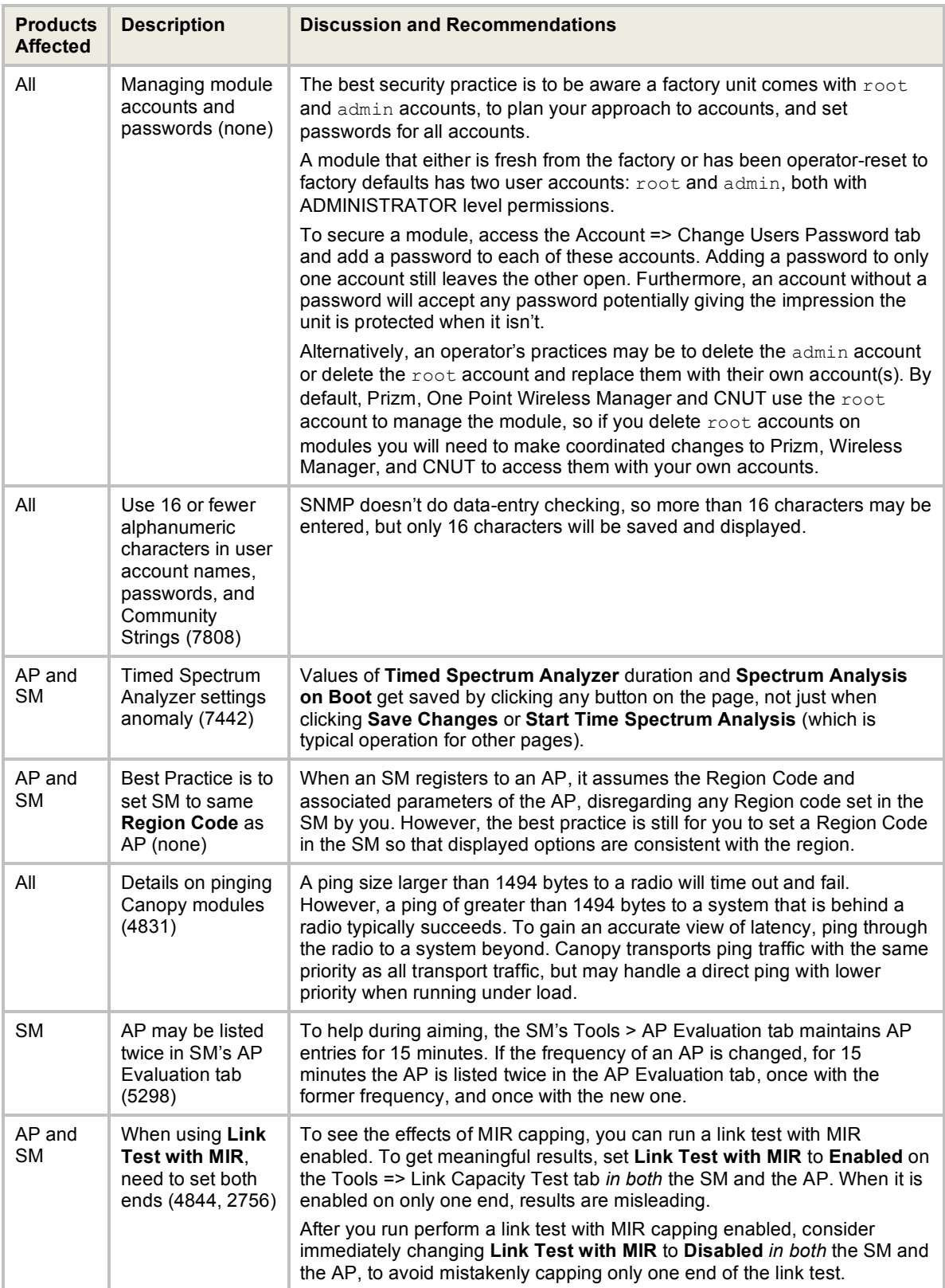

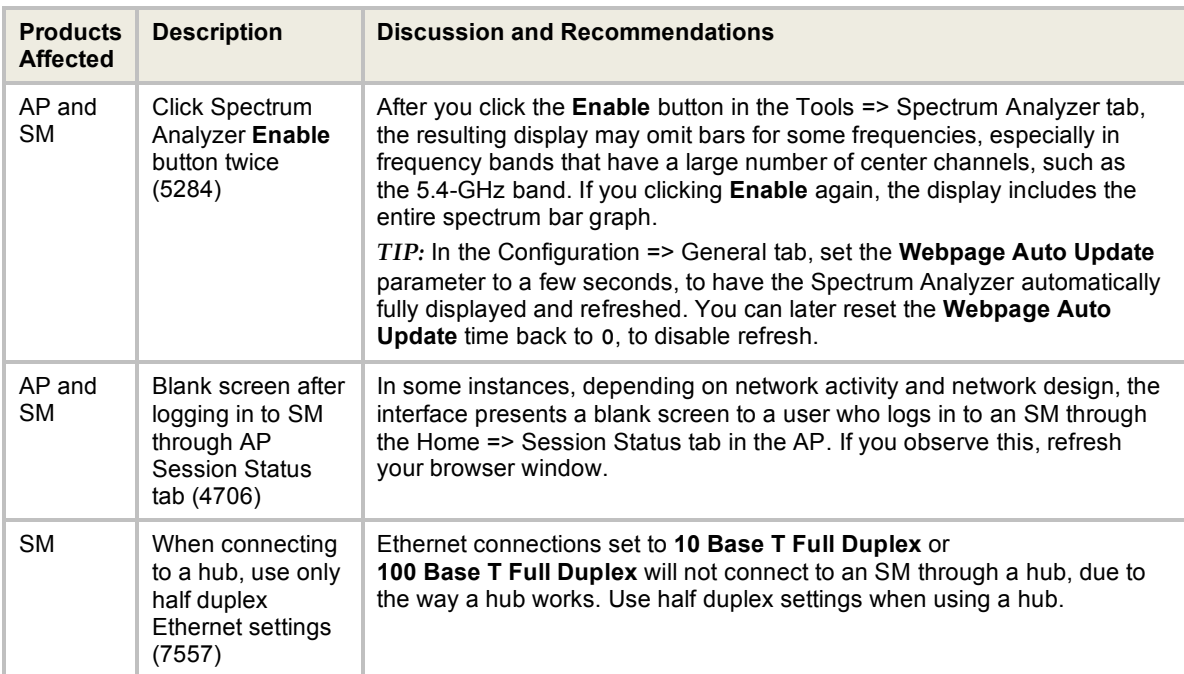

# **7.2 US REGION CODE OPERATION**

A 5-GHz PMP 100/400/430 Series AP or a PTP 100/200 Series BH with a **Region Code** set to **United States** is not configurable to another **Region Code** by installers or end users. This is in response to FCC KDB 594280 and ensures that end users and professional installers do not have access to settings which could allow a radio to be configured to operate in a manner other than that which was specified in the FCC equipment authorization grant.

Radios sold in the United States and its territories come with the **Region Code** on the Configuration > General tab pre-configured to United States and not selectable, as shown in Figure 2. Radios sold in regions outside of the United States and its territories are required to be set by the operator to the Region Code of the region in which they are used.

| <b>Regional Settings</b> |  |
|--------------------------|--|
| Region Code:             |  |
|                          |  |

**Figure 2: PMP AP and PTP BH Region Code Set to United States**

# **7.3 PMP 430 CENTER CHANNELS**

When the PMP 430 AP is using 5-MHz channels, the center channels can be configured every 2.5 MHz. When it is using 10- or 20-MHz channels, the center channels can be configured every 5 MHz. Available center channels as a function of channel size and regioin are shown in Table 7.

Note: PMP430 5.4-GHz for US does not include a 5-MHz channel size.

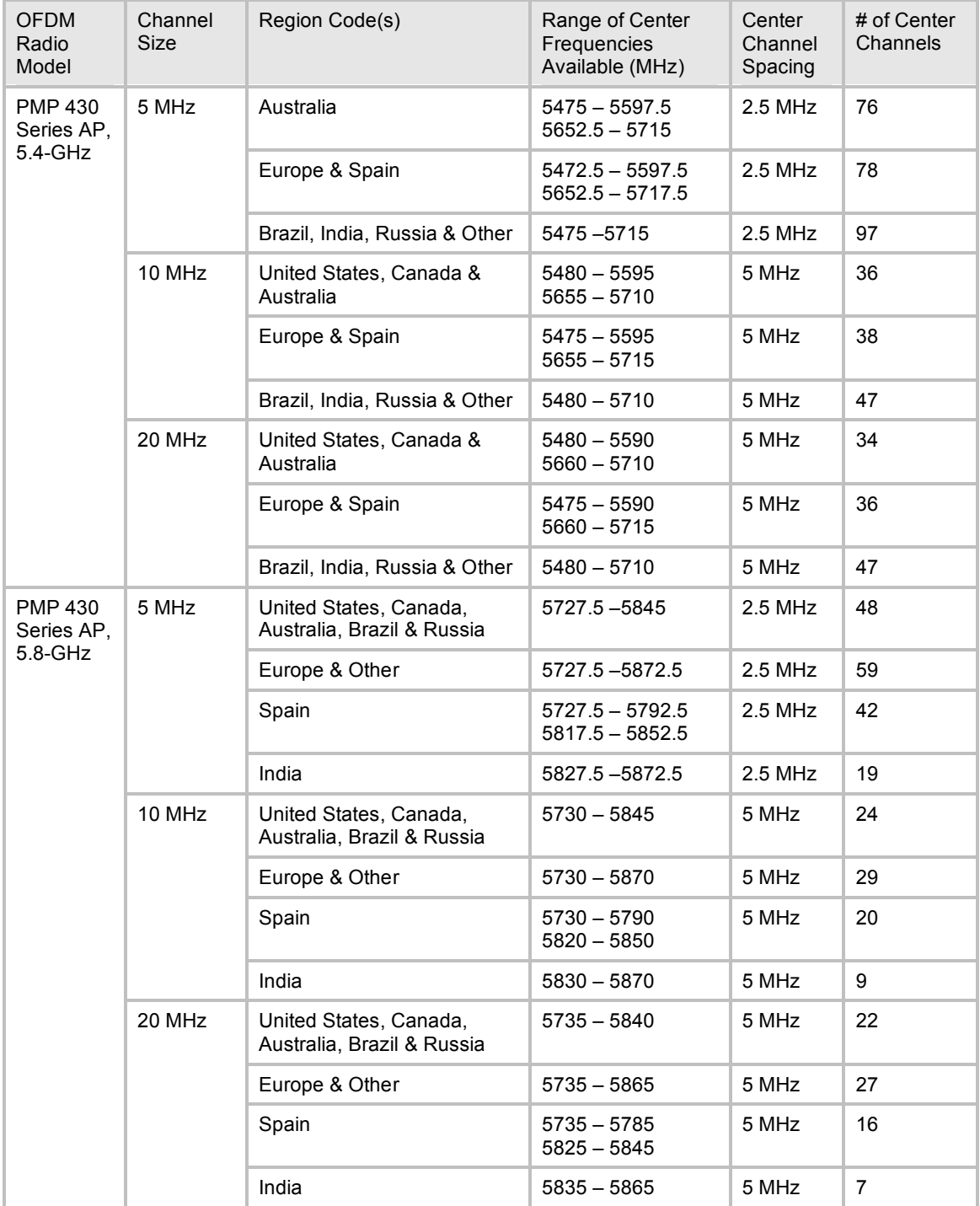

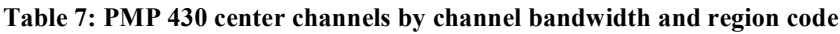

### **7.4 PMP 100 SERIES DFS OPERATION BASED ON REGION CODE**

For reference, Table 8 shows operating based on Region Code, by frequency band and module type. Note: 900MHz and 2.4-GHz are not shown as DFS operation does not apply to these frequencies.

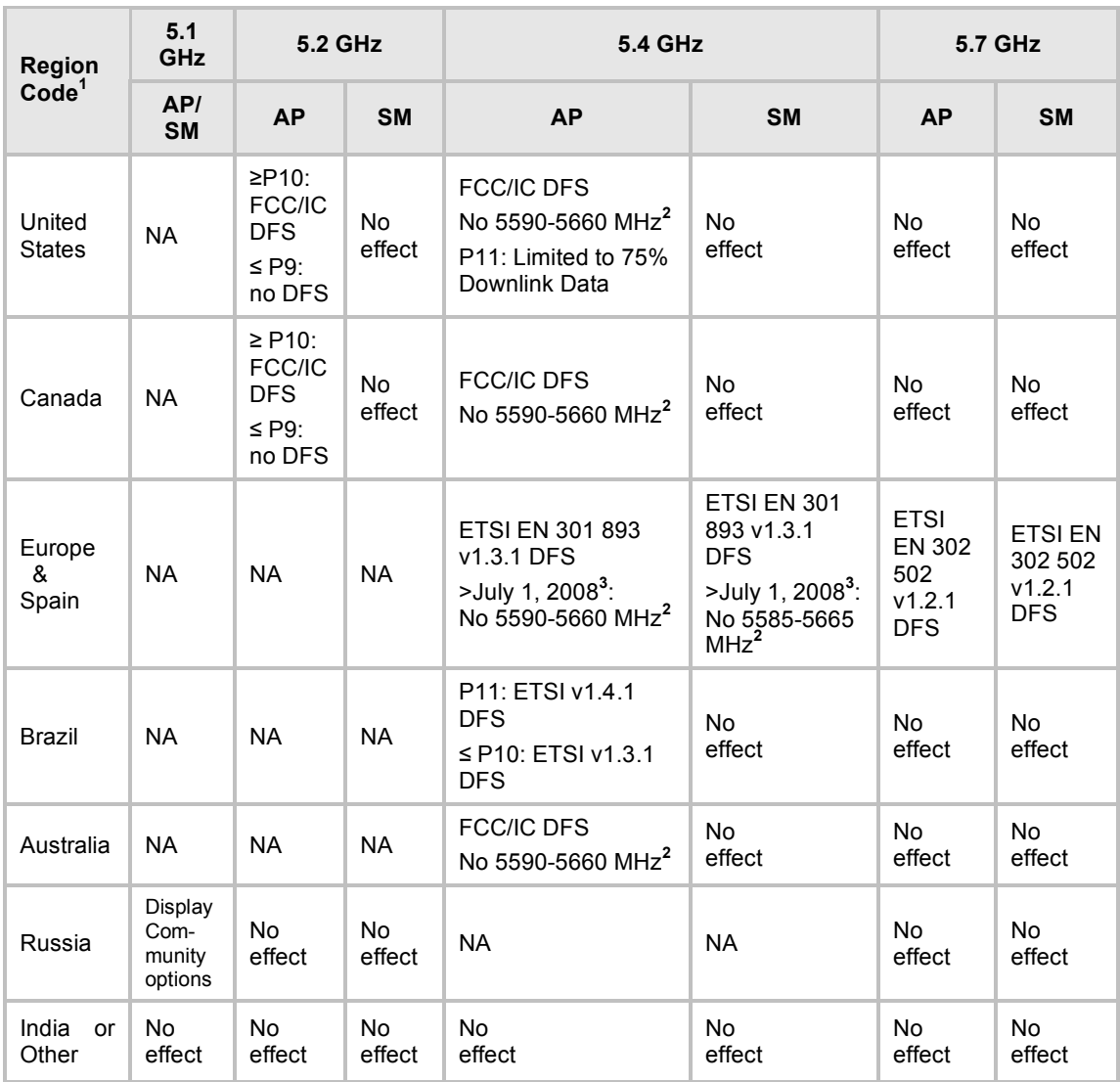

#### **Table 8: PMP 100 (FSK) AP/SM DFS operation based on region code**

1. Product sold in the US is locked to the US Region Code and has "US" in the model number. In other cases, set the **Region Code** to the region you are in, and the software will determine the correct use of DFS. For countries or regions not listed, use a Region Code that provides DFS functionality and channels consistent with your country's regulatory requirements.

2. Terminal Doppler Weather Radar (TDWR) operates on frequencies 5600 through 5650 MHz. In some countries a "weather notch" is required to avoid impinging on these frequencies.

3. Radios placed on market in Europe after July 1, 2008, can't impinge on weather radar frequencies. To meet this requirement, the software checks the date code of the module and implements the weather notch accordingly. You can tell if a 5.4-GHz module is "newer" or "older" by setting the Region Code to Europe – if the notch frequencies *are not* shown on the Configuration => Radio page, then the module is "newer", if the notch frequencies *are* shown, the module is "older".

### **7.5 PTP 100 SERIES DFS OPERATION BASED ON REGION CODE**

For reference, Table 9 shows operating based on Region Code, by frequency band and module type.

| Region<br>Code <sup>1</sup> | 2.4<br>GHz          | 5.1<br>GHz                           | <b>5.2 GHz</b>                                              |                     | <b>5.4 GHz</b>                                                                                                |                                                                                                    | <b>5.7 GHz</b>                                              |                                                      |
|-----------------------------|---------------------|--------------------------------------|-------------------------------------------------------------|---------------------|----------------------------------------------------------------------------------------------------|----------------------------------------------------------------------------------------------------|-------------------------------------------------------------|------------------------------------------------------|
|                             | <b>BH</b>           | <b>BH</b>                            | <b>BHM</b>                                                  | <b>BHS</b>          | <b>BHM</b>                                                                                                    | <b>BHS</b>                                                                                                    | <b>BHM</b>                                                  | <b>BHS</b>                                           |
| United<br><b>States</b>     | <b>No</b><br>effect | <b>NA</b>                            | ≥P10:<br>FCC/IC<br><b>DFS</b><br>$\leq$ P9:<br>no DFS       | No<br>effect        | <b>FCC/IC DFS</b><br>No 5590-5660<br>MHz <sup>2</sup><br>P11: Limited to<br>75% Downlink<br>Data              | No<br>effect                                                                                                  | No<br>effect                                                | No<br>effect                                         |
| Canada                      | No<br>effect        | <b>NA</b>                            | $\geq$ P10:<br>FCC/IC<br><b>DFS</b><br>$\leq$ P9:<br>no DFS | No<br>effect        | <b>FCC/IC DFS</b><br>No 5590-5660<br>MHz in FSK <sup>2</sup>                                                  | No<br>effect                                                                                                  | No<br>effect                                                | No<br>effect                                         |
| Europe                      | <b>No</b><br>effect | <b>NA</b>                            | <b>NA</b>                                                   | <b>NA</b>           | <b>ETSIEN</b><br>301893<br>v1.3.1 DFS<br>$>$ July 1, 08 $^3$ :<br>No 5590-<br>5660 MHz in<br>FSK <sup>2</sup> | <b>ETSIEN</b><br>301893<br>v1.3.1 DFS<br>$>$ July 1, 08 $^3$ :<br>No 5585-<br>5665 MHz in<br>FSK <sup>2</sup> | <b>ETSI</b><br><b>EN 302</b><br>502<br>v1.2.1<br><b>DFS</b> | <b>ETSI</b><br>EN 302<br>502<br>v1.2.1<br><b>DFS</b> |
| <b>Brazil</b>               | <b>NA</b>           | <b>NA</b>                            | <b>NA</b>                                                   | <b>NA</b>           | P11: ETSI<br>v1.4.1 DFS<br>$\leq$ P10: ETSI<br>v1.3.1 DFS                                                     | <b>No</b><br>effect                                                                                           | <b>No</b><br>effect                                         | <b>No</b><br>effect                                  |
| Australia                   | No<br>effect        | <b>NA</b>                            | <b>NA</b>                                                   | <b>NA</b>           | <b>FCC/IC DFS</b><br>No 5590-5660<br>MHz in $FSK^2$                                                           | No<br>effect                                                                                                  | <b>No</b><br>effect                                         | No<br>effect                                         |
| Russia                      | <b>NA</b>           | Display<br>Com-<br>munity<br>options | <b>No</b><br>effect                                         | <b>No</b><br>effect | <b>NA</b>                                                                                                    | <b>NA</b>                                                                                                    | <b>No</b><br>effect                                         | <b>No</b><br>effect                                  |
| India<br>or<br>Other        | No<br>effect        | No<br>effect                         | No<br>effect                                                | No<br>effect        | No<br>effect                                                                                                  | No<br>effect                                                                                                  | No<br>effect                                                | No<br>effect                                         |

**Table 9: PTP 100 (FSK) BHM/BHS operation based on region code**

1. Product sold in the US is locked to the US Region Code and has "US" in the model number. In other cases, set the **Region Code** to the region you are in, and the software will determine the correct use of DFS. For countries or regions not listed, use a Region Code that provides DFS functionality and channels consistent with your country's regulatory requirements.

- 2. Terminal Doppler Weather Radar (TDWR) operates on frequencies 5600 through 5650 MHz. In some countries a "weather notch" is required to avoid impinging on these frequencies.
- 3. Radios placed on market in Europe after July 1, 2008, can't impinge on weather radar frequencies. To meet this requirement, the software checks the date code of the module and implements the weather notch accordingly. You can tell if a 5.4-GHz module is "newer" or "older" by setting the Region Code to Europe – if the notch frequencies *are not* shown on the Configuration => Radio page, then the module is "newer", if the notch frequencies *are* shown, the module is "older".

### **7.6 PMP 400/430 AND PTP 200 DFS OPERATION BASED ON REGION CODE**

For reference, Table 10 shows operation based on Region Code, by frequency band and radio platform. PMP 400 and PTP 200 are available in the 5.4-GHz frequency band. PMP 430 is available in both the 5.4 and 5.8-GHz frequency bands.

Note: The 4.9-GHz PMP 400 and PTP 200 are not shown as DFS operation does not apply to these frequencies.

| Region Code <sup>1</sup> | <b>Frequency</b> | <b>Radio Platform</b> | <b>AP</b>                                                                                                 | <b>SM</b>            |  |
|--------------------------|------------------|-----------------------|----------------------------------------------------------------------------------------------------|----------------------|--|
| <b>United States</b>     | $5.4 - GHz$      | PMP 400/430 & PTP 200 | FCC/IC DFS <sup>3</sup><br><b>PMP 430</b><br>limited to 85%<br>Downlink Data,<br>no 5-MHz<br>channel size | No effect            |  |
|                          | $5.8 - GHz$      | <b>PMP 430</b>        | No effect                                                                                                 | No effect            |  |
| Canada                   | $5.4-GHz$        | PMP 400/430 & PTP 200 | FCC/IC $DFS3$<br>PMP 430 - no<br>5-MHz channel<br>size                                                    | No effect            |  |
|                          | $5.8 - GHz$      | <b>PMP 430</b>        | No effect                                                                                                 | No effect            |  |
| Europe &<br>Spain        | $5.4-GHz$        | PMP 400/430 & PTP 200 | ETSI DFS <sup>4</sup>                                                                                     | ETSIDFS <sup>4</sup> |  |
|                          | $5.8 - GHz$      | <b>PMP 430</b>        | ETSI DFS <sup>5</sup>                                                                                     | ETSIDFS <sup>5</sup> |  |
| <b>Brazil</b>            | $5.4 - GHz$      | PMP 400/430 & PTP 200 | ETSIDFS $4$                                                                                               | No effect            |  |
|                          | $5.8 - GHz$      | <b>PMP 430</b>        | No effect                                                                                                 | No effect            |  |
| Australia                | $5.4-GHz$        | PMP 400/430 & PTP 200 | $FCC/IC$ DFS $3$                                                                                          | No effect            |  |
|                          | $5.8 - GHz$      | <b>PMP 430</b>        | No effect                                                                                                 | No effect            |  |
| Russia                   | $5.4-GHz$        | PMP 400/430 & PTP 200 | No effect                                                                                                 | No effect            |  |
|                          | $5.8 - GHz$      | <b>PMP 430</b>        | No effect                                                                                                 | No effect            |  |
| India                    | $5.4 - GHz$      | PMP 400/430 & PTP 200 | No effect                                                                                                 | No effect            |  |
|                          | $5.8 - GHz$      | <b>PMP 430</b>        | No effect                                                                                                 | No effect            |  |
| Other                    | $5.4 - GHz$      | PMP 400/430 & PTP 200 | No effect                                                                                                 | No effect            |  |
|                          | $5.8 - GHz$      | <b>PMP 430</b>        | No effect                                                                                                 | No effect            |  |

**Table 10: PMP 400/430 and PTP 200 (OFDM) DFS operation based on region code**

1. Product sold in the US is locked to the US Region Code and has "US" in the model number. In other cases, set the **Region Code** to the region you are in, and the software will determine the correct use of DFS. For countries or regions not listed, use a Region Code that provides DFS functionality and channels consistent with your country's regulatory requirements.

2. In some countries and regions, 5600 MHz to 5650 MHz is "notched" out to meet requirements to not transmit in weather radar frequencies.

3. Complies with FCC Report and Order 03-287 and Industry Canada requirements.

- 4. Complies with ETSI EN 301 893 v1.3.1.
- 5. Complies with ETSI EN 302 502 v1.2.1.

# **8 Canopy MIB**

The Canopy Enterprise MIB (Management Information Base) consists of 5 MIB definition files and supports SNMP access to Canopy modules. The MIB files are available for download from the Canopy tab of http://motorola.wirelessbroadbandsupport.com/software.

Detailed information on the Canopy MIBs is available at http://motorola.wirelessbroadbandsupport.com/support/online\_tools.

MIB files are used by Network Management Systems and Element Management Systems, such as the Motorola Prizm and One Point Wireless Manager systems, to support a host of surveillance, monitoring, control, and operational tasks.

Information on the Motorola Prizm element management system is available at http://www.motorola.com/Business/US-EN/Business+Product+and+Services/Wireless+Broadband+Networks/Point-to-Multipoint+Networks/Unlicensed+Point-to-Multipoint+Solutions/Element\_Management\_PTMP\_US-EN

Information on the Motorola One Point Wireless Manager management system is available at http://www.onepointwireless.com/wirelessmanager/

Prizm and One Point Wireless Manager documentation and installers are available for download from the Canopy tab of http://motorola.wirelessbroadbandsupport.com/software.

**If you are using Prizm:** Prizm 3.3.10 includes the MIB information. You do not need to load MIB files.

**If you are using One Point Wireless Manager 2.2 or an SNMP network management system (NMS) or element management system (EMS) other than Prizm:** Load the MIBs per the instructions for One Point Wireless Manager 2.2 or your NMS or EMS.

**Important!** When loading the Canopy MIB files

- 1. First load the standard MIB files.
- 2. Then load the Canopy MIB files.

Some NMSs are not sensitive to order, but some require a specific loading order to build a MIB tree. Loading in the recommended order avoids any problems arising from loading sequence.

# **9 Performance Benchmarking Process**

This section describes the performance benchmarking process.

### **9.1 DEFINITIONS**

The following terms are used where these release notes discuss packet processing:

**Aggregate Throughput** Sum of uplink plus downlink traffic.

- **Offered Load** Test equipment generates a specified load to the Ethernet interface of a module (SM or the AP). The specifications of the load include both packet size and packet rate.
	- **Carried Load** Test equipment measures the load delivered at the Ethernet interface of a module. The load is calculated from packet size and number of packets. As resources are exhausted at any point in the system, packets may be dropped. The Carried Load equals the Offered Load minus Dropped Packets.

#### **Downlink/Uplink Load Ratio** The ratio of downlink Carried Load to uplink Carried Load.

*NOTE: Do not* confuse the Downlink/Uplink Load Ratio with the **Downlink Data** configuration parameter. The Downlink/Uplink Load Ratio is determined from the Carried Loads. The **Downlink Data** is set by the operator and determines the split of downlink and uplink slots in the air frame.

### **9.2 SYSTEM PERFORMANCE AND SYSTEM CONSTRAINTS**

Different combinations of system inputs will result in different constraints limiting system performance.

#### **Larger Packets**

With larger packets (the system handles packets up to 1522 Bytes), the system constraint is *airtime*, which can also be stated as *slots*, or maximum bits per second.

This can be calculated as follows:

#### **PMP 100 and PTP 100 Backhauls with 20MHz Channels:** 64 Bytes/fragment x 2 fragments/slot x 34 slots/frame x 400 frames/sec x 8 bits/byte = 14 Mbps

This is an aggregate (uplink plus downlink) limit, as the Canopy system is a Time Division Duplex (TDD) system.

14 Mbps is a typical maximum aggregate throughput for larger packet sizes for an FSK system. Longer range settings can reduce the number of slots in a frame and packet size (breakage on 64-byte boundaries) can affect packing efficiency (the percentage of fragments fully packed with 64 bytes).

#### **PMP 430 (5.4 and 5.8-GHz OFDM) with 5MHz Channels:**

For 1/4 Cyclic Prefix the calculation is 64 Bytes/fragment x **3** fragments/slot x **15** slots/frame x 400 frames/sec x 8 bits/byte = **9.2** Mbps For 1/8 Cyclic Prefix the calculation is

64 Bytes/fragment x **3** fragments/slot x **17** slots/frame x 400 frames/sec x 8 bits/byte = **10.4** Mbps

For 1/16 Cyclic Prefix the calculation is

64 Bytes/fragment x **3** fragments/slot x **18** slots/frame x 400 frames/sec x 8 bits/byte = **11.0** Mbps

With 5MHz channels, 9.2 Mbps is a typical maximum aggregate (uplink plus downlink) throughput for larger packet sizes in a system configured with 1/4 cyclic prefix. For 1/8 cyclic prefix systems 10.4 Mbps is a typical maximum aggregate throughput and for 1/16 cyclic prefix 11.0 Mbps is a typical maximum aggregate throughput. Longer range settings can reduce the number of slots in a frame and packet size (breakage on 64-byte boundaries) can affect packing efficiency (the percentage of fragments fully packed with 64 bytes).

#### **PMP 430 (5.4 and 5.8-GHz OFDM) with 10MHz Channels:**

For 1/4 Cyclic Prefix the calculation is 64 Bytes/fragment x **3** fragments/slot x **33** slots/frame x 400 frames/sec x 8 bits/byte = **20.2** Mbps

For 1/8 Cyclic Prefix the calculation is 64 Bytes/fragment x **3** fragments/slot x **37** slots/frame x 400 frames/sec x 8 bits/byte = **22.7** Mbps

For 1/16 Cyclic Prefix the calculation is 64 Bytes/fragment x **3** fragments/slot x **42** slots/frame x 400 frames/sec x 8 bits/byte = **25.8** Mbps

With 10MHz channels, 20.2 Mbps is a typical maximum aggregate (uplink plus downlink) throughput for larger packet sizes in a system configured with 1/4 cyclic prefix. For 1/8 cyclic prefix systems 22.7 Mbps is a typical maximum aggregate throughput and for 1/16 cyclic prefix 25.8 Mbps is a typical maximum aggregate throughput. Longer range settings can reduce the number of slots in a frame and packet size (breakage on 64-byte boundaries) can affect packing efficiency (the percentage of fragments fully packed with 64 bytes).

#### **PMP 430 (5.4 and 5.8-GHz OFDM) with 20MHz Channels:**

For 1/4 Cyclic Prefix the calculation is 64 Bytes/fragment x **3** fragments/slot x **73** slots/frame x 400 frames/sec x 8 bits/byte = **44.8** Mbps

For 1/8 Cyclic Prefix the calculation is 64 Bytes/fragment x **3** fragments/slot x **81** slots/frame x 400 frames/sec x 8 bits/byte = **49.7** Mbps

For 1/16 Cyclic Prefix the calculation is 64 Bytes/fragment x **3** fragments/slot x **86** slots/frame x 400 frames/sec x 8 bits/byte = **52.8** Mbps

With 20MHz channels, 44.8 Mbps is a typical maximum aggregate (uplink plus downlink) throughput for larger packet sizes in a system configured with 1/4 cyclic prefix. For 1/8 cyclic prefix systems 49.7 Mbps is a typical maximum aggregate throughput and for 1/16 cyclic prefix 52.8 Mbps is a typical maximum aggregate throughput. Longer range settings can reduce the number of slots in a frame and packet size (breakage on 64-byte boundaries) can affect packing efficiency (the percentage of fragments fully packed with 64 bytes).

#### **Smaller Packets**

With smaller packets, the system constraint is *processing power* in any module handling the traffic stream. Even though there may be airtime or slots available, the overall throughput is limited by packet handling ability.

### **9.3 BENCHMARK DEFINITION**

In a complex system, any measurement depends on system configuration, traffic mix, various settings, and measurement techniques, and so to have reproducible results a "benchmark" is defined.

#### **System configuration**

The PMP benchmark system consists of 3 SMs and 1 Advantage AP, as shown in Figure 3 on page 30. Traffic generation and measurement equipment is connected to both SMs and the AP. Traffic is generated such that any one packet attempts to traverse an SM and then the AP, or the AP and then an SM. No SM-to-SM traffic is included in the benchmark. RF conditions are maintained such that all links run at max rate (2X or 3X).

#### **Traffic mix/Packet size**

All generated packets have a size of 64 Bytes. The packet format used is a valid Ethernet/IP packet. The performance of interest is performance near a 50% Downlink/Uplink Load Ratio.

#### **PMP Settings**

- Downlink Data: 50%
- **Control Slots: 2**
- Range: 2 miles
- **Max rate (2X or 3X) Enabled**
- Encryption: Enabled (DES modules)
- MIR: 20,000 kbits/sec sustained rate and 500,000 kbits burst allocation (defaults)
- CIR: 0 (default)
- NAT: Disabled (default)
- **•** VLAN: Disabled (default)
- High Priority: Disabled (default)

#### **PTP Settings**

- Downlink Data: 50%
- Max rate (2X or 3X) Enabled
- Encryption: Enabled (DES modules)

#### **Measurement technique**

- 1. Send a specific number of frames at a specific rate through SMs and AP (uplinks) and AP and SM (downlink) simultaneously. This is the Offered Load. Count the frames that are received correctly at both sides. This is the Carried Load. Repeat this through the load rates of interest. Review the results, noting where the packet loss (the difference between the Offered Load and Carried Load) is essentially zero (<0.001%).
- 2. Confirm results by running longer tests at selected load rates.
- 3. Confirm results by varying Downlink/Uplink Load Ratios to ensure no significant changes around the 50% benchmark.

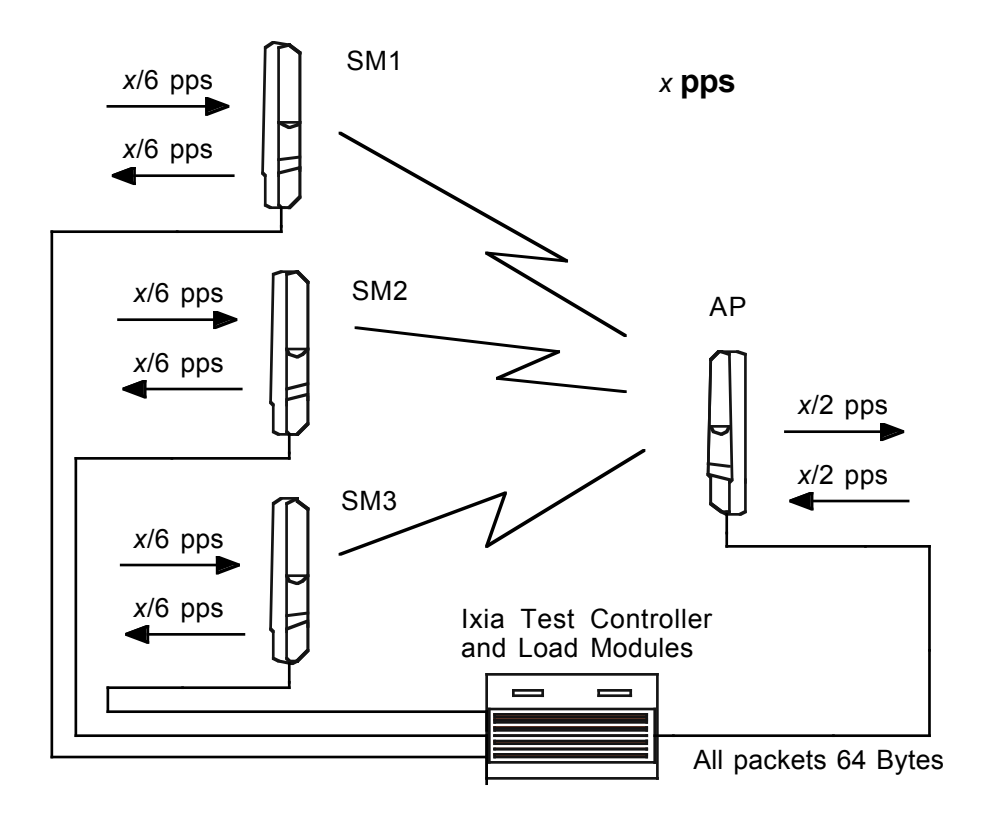

**Figure 3: PPS Benchmark Test Setup** 

# **10 Regulatory and Legal Notices**

### **10.1 IMPORTANT NOTE ON MODIFICATIONS**

Intentional or unintentional changes or modifications to the equipment must not be made unless under the express consent of the party responsible for compliance. Any such modifications could void the user's authority to operate the equipment and will void the manufacturer's warranty.

# **10.2 NATIONAL AND REGIONAL REGULATORY NOTICES**

#### **10.2.1 U.S. Federal Communication Commission (FCC) Notification**

For 900MHz, 2.4, 5.2, 5.4, 5.7 and 5.8-GHz devices:

This device complies with Part 15 of the US FCC Rules and Regulations. Operation is subject to the following two conditions: (1) This device may not cause harmful interference, and (2) This device must accept any interference received, including interference that may cause undesired operation.

This equipment has been tested and found to comply with the limits for a Class B digital device, pursuant to Part 15 of the US FCC Rules. These limits are designed to provide reasonable protection against harmful interference in a residential installation. This equipment generates, uses, and can radiate radio-frequency energy and, if not installed and used in accordance with these instructions, may cause harmful interference to radio communications. If this equipment does cause harmful interference to radio or television reception, which can be determined by turning the equipment on and off, the user is encouraged to correct the interference by one or more of the following measures:

- Increase the separation between the affected equipment and the unit;
- Connect the affected equipment to a power outlet on a different circuit from that which the receiver is connected to;
- Consult the dealer and/or experienced radio/TV technician for help.

FCC IDs and the specific configurations covered are listed in Table 11.

Specific instructions to avoid interfering with Terminal Doppler Weather Radar (TDWR) are included below Table 11.

For 4.9-GHz devices:

The 4.9-GHz band is a licensed band allocated to public safety services. State and local government entities that provide public safety services are eligible to apply for 4.9 GHz licenses. For additional information, refer to FCC regulations.

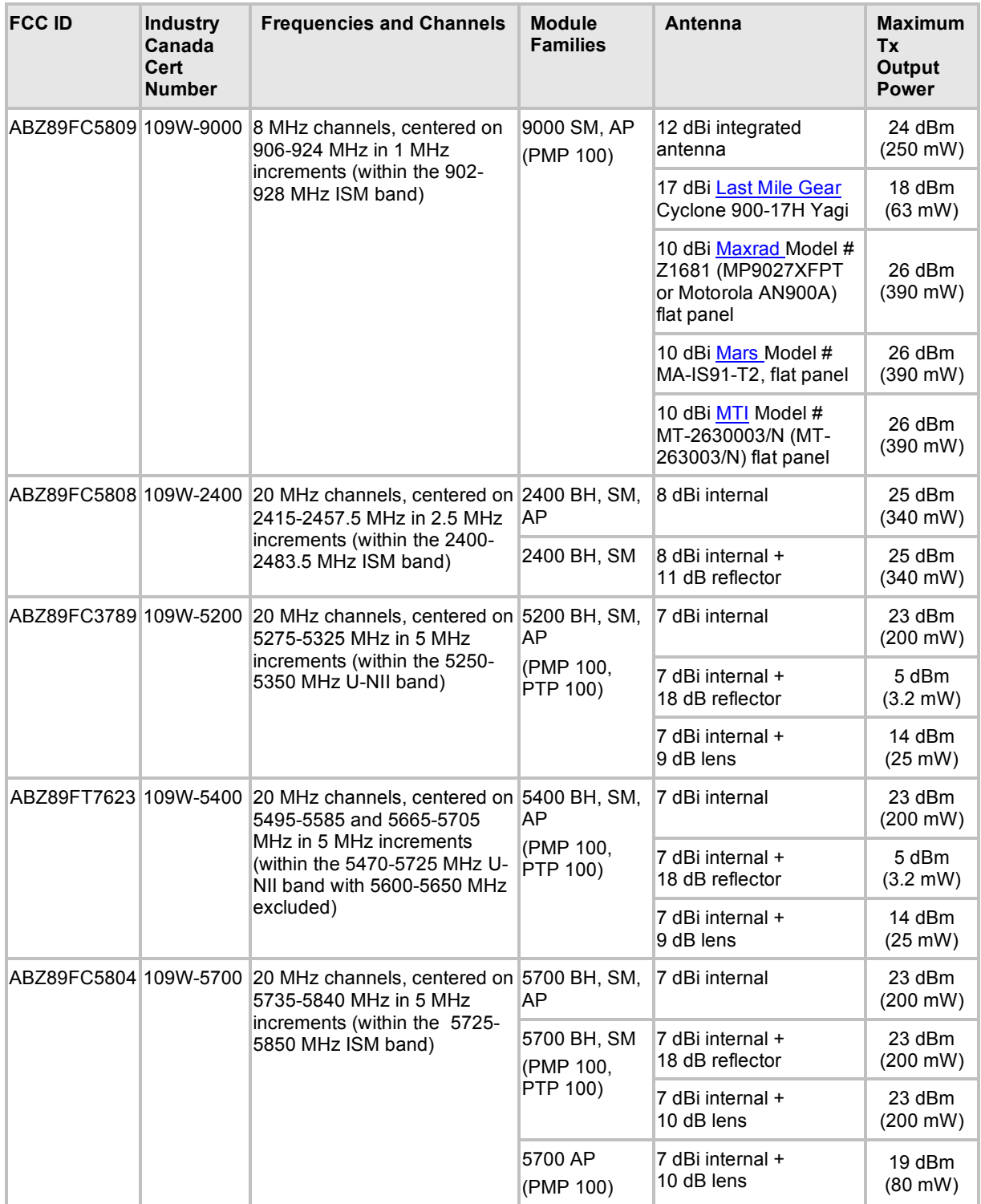

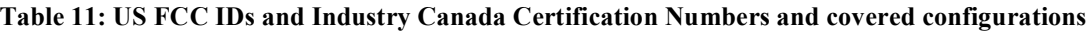

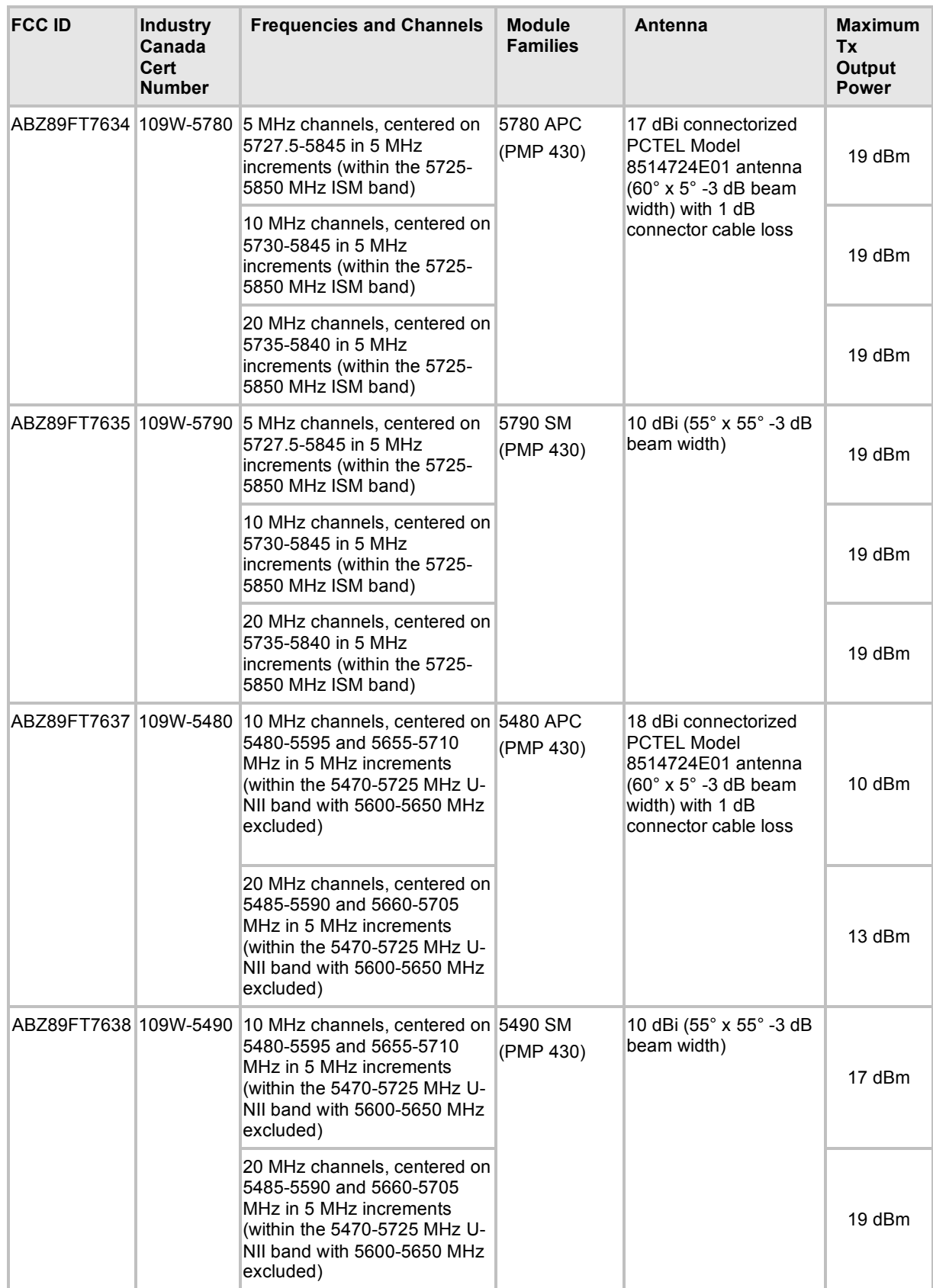

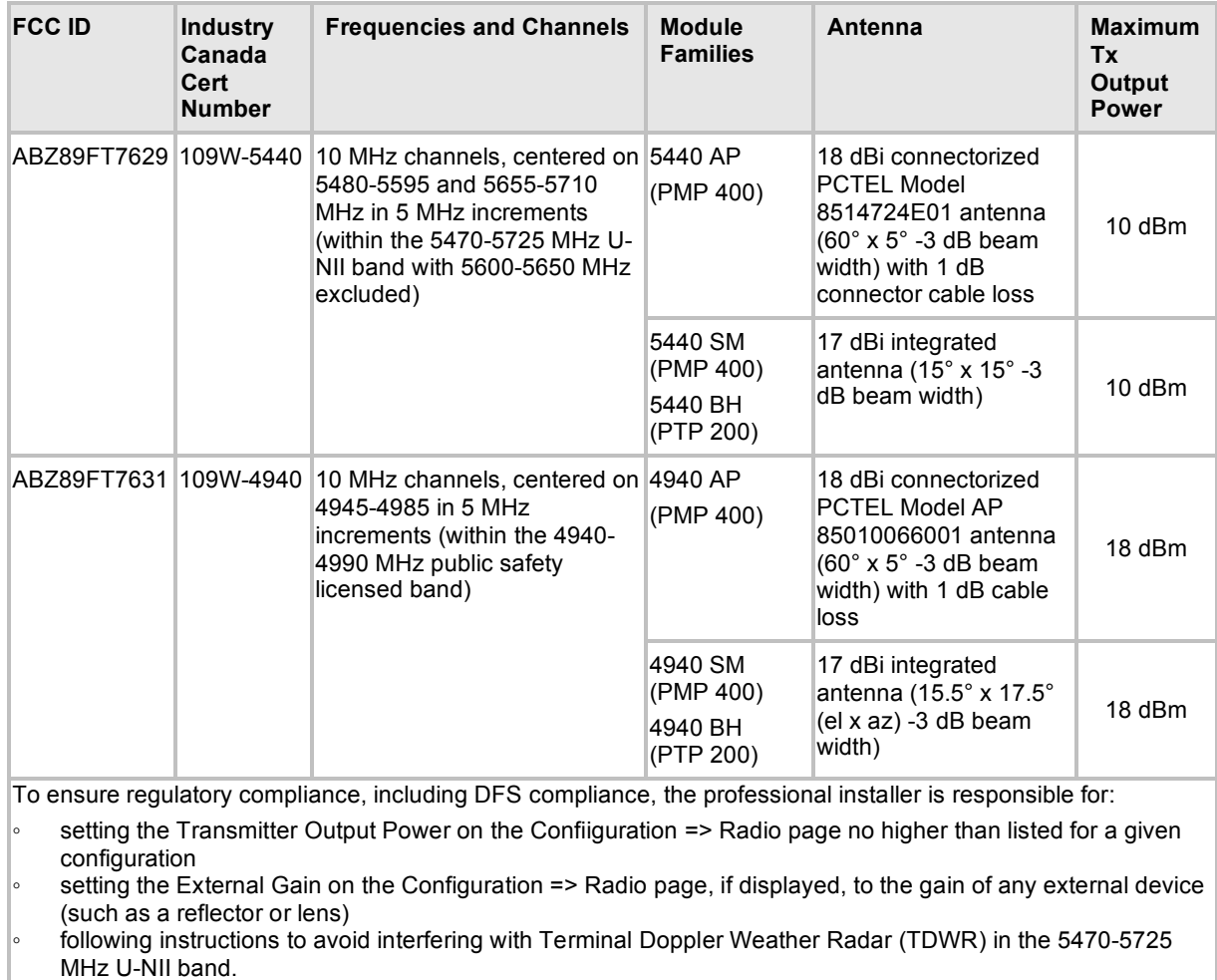

# **10.2.2 Industry Canada (IC) Notification**

For 900MHz, 2.4-GHz, 5.2-GHz. 5.4-GHz, 5.7-GHz and 5.8-GHz devices:

This device complies with RSS-210 of Industry Canada. Operation is subject to the following two conditions: (1) This device may not cause harmful interference, and (2) This device must accept any interference received, including interference that may cause undesired operation.

Users should be cautioned to take note that in Canada high power radars are allocated as primary users (meaning they have priority) of 5250 – 5350 MHz and 5650 – 5850 MHz and these radars could cause interference and/or damage to license-exempt local area networks (LELAN).

This equipment has been tested and found to comply with the limits for a Class B digital device, pursuant to RSS-210 of Industry Canada. These limits are designed to provide reasonable protection against harmful interference in a residential installation. This equipment generates, uses, and can radiate radio-frequency energy and, if not installed and used in accordance with these instructions, may cause harmful interference to radio communications. If this equipment does cause harmful interference to radio or television reception, which can be determined by turning the equipment on and off, the user is encouraged to correct the interference by one or more of the following measures:

Increase the separation between the affected equipment and the unit;

- Connect the affected equipment to a power outlet on a different circuit from that which the receiver is connected to;
- Consult the dealer and/or experienced radio/TV technician for help.

To reduce potential radio interference to other users, the antenna type and its gain should be chosen so its Equivalent Isotropic Radiated Power (EIRP) is not more than that permitted for successful communication.

Industry Canada Certification Numbers and the specific configurations covered are listed in Table 11.

This device has been designed to operate with the antennas listed in Table 11 and having a maximum gain as shown in Table 11. Antennas not included or having a gain greater than as shown in Table 11 are strictly prohibited from use with this device. Required antenna impedance is 50 ohms.

#### For 4.9-GHz devices:

The 4.9-GHz band is a licensed band allocated to public safety services. Government entities that provide public safety services are eligible to apply for 4.9 GHz licenses. For additional information, refer to Industry Canada regulations.

#### **10.2.3 Regulatory Requirement for CEPT Member States** (www.cept.org)

When operated in accordance with the instructions for use, Motorola Canopy Wireless equipment operating in the 2.4 and 5.4 GHz bands is compliant with CEPT Recommendation 70-03 Annex 3 for Wideband Data Transmission and HIPERLANs. For compliant operation in the 2.4 GHz band, the transmit power (EIRP) from the built-in patch antenna and any associated reflector dish shall be no more than 100mW (20dBm). For compliant operation in the 5.4 GHz band, the transmit power (EIRP) from the built-in patch antenna and any associated reflector dish shall be no more than 1 W (30 dBm).

The following countries have completely implemented CEPT Recommendation 70-03 Annex 3A (2.4 GHz band):

- EU & EFTA countries: Austria, Belgium, Denmark, Spain, Finland, Germany, Greece, Iceland, Italy, Ireland, Liechtenstein, Luxembourg, Netherlands, Norway, Portugal, Switzerland, Sweden, UK
- New EU member states: Bulgaria, Czech Republic, Cyprus, Estonia, Hungary, Lithuania, Latvia, Malta, Poland, Slovenia, Slovakia
- Other non-EU & EFTA countries: Bosnia and Herzegovina, Turkey

The following countries have a limited implementation of CEPT Recommendation 70-03 Annex 3A:

- France **–** Outdoor operation at 100mW is only permitted in the frequency band 2400 to 2454 MHz;
- − Any outdoor operation in the band 2454 to 2483.5MHz shall not exceed 10mW (10dBm);
- − Indoor operation at 100mW (20dBm) is permitted across the band 2400 to 2483.5 MHz
	- French Overseas Territories:
- − Guadeloupe, Martinique, St Pierre et Miquelon, Mayotte 100mW indoor & outdoor is allowed
- − Réunion and Guyana 100mW indoor, no operation outdoor in the band 2400 to 2420MHz
	- Italy If used outside own premises, general authorization required
	- Luxembourg General authorization required for public service
	- Romania Individual license required. T/R 22-06 not implemented

Motorola Canopy Radios operating in the 2400 to 2483.5MHz band are categorized as "Class 2" devices

within the EU and are marked with the class identifier symbol  $\, \mathbf{C}$ , denoting that national restrictions apply (for example, France). The French restriction in the 2.4 GHz band will be removed in 2011.

This 2.4 GHz equipment is "CE" marked  $\mathsf{C}\mathfrak{C}\mathfrak{D}$  to show compliance with the European Radio & Telecommunications Terminal Equipment (R&TTE) directive 1999/5/EC. The relevant Declaration of Conformity can be found at http://motorola.wirelessbroadbandsupport.com/doc.php.

Where necessary, the end user is responsible for obtaining any National licenses required to operate this product and these must be obtained before using the product in any particular country. However, for CEPT member states, 2.4 GHz Wideband Data Transmission equipment has been designated exempt from individual licensing under decision ERC/DEC(01)07. For EU member states, RLAN equipment in both the 2.4 & 5.4GHz bands is exempt from individual licensing under Commission Recommendation 2003/203/EC. Contact the appropriate national administrations for details on the conditions of use for the bands in question and any exceptions that might apply. Also see www.ero.dk for further information.

Motorola Canopy Radio equipment operating in the 5470 to 5725 MHz band are categorized as "Class 1"

devices within the EU in accordance with ECC DEC(04)08 and are "CE" marked  $\mathsf{\mathsf{C}}\mathsf{\mathsf{t}}$  to show compliance with the European Radio & Telecommunications Terminal Equipment (R&TTE) directive 1999/5/EC. The relevant Declaration of Conformity can be found at http://motorola.wirelessbroadbandsupport.com/doc.php.

A European Commission decision, implemented by Member States on 31 October 2005, makes the frequency band 5470-5725 MHz available in all EU Member States for wireless access systems. Under this decision, the designation of Canopy 5.4GHz products become "Class 1 devices" and these do not require notification under article 6, section 4 of the R&TTE Directive. Consequently, these 5.4GHz products are only

marked with the  $\mathsf{C}\mathsf{t}$  symbol and may be used in any member state.

http://europa.eu.int/information\_society/policy/radio\_spectrum/ref\_documents/index\_en.htm

#### **10.2.4 European Union Notification for 5.7 and 5.8 GHz Product**

The 5.7 and 5.8 GHz connectorized product is a two-way radio transceiver suitable for use in Broadband Wireless Access System (WAS), Radio Local Area Network (RLAN), or Fixed Wireless Access (FWA) systems. It is a Class 2 device and uses operating frequencies that are not harmonized throughout the EU member states. The operator is responsible for obtaining any national licenses required to operate this product and these must be obtained before using the product in any particular country.

This equipment is marked  $\mathsf{C}\mathsf{E}$  to show compliance with the European R&TTE directive 1999/5/EC.

The relevant Declaration of Conformity can be found at http://motorola.wirelessbroadbandsupport.com/doc.php.

#### **10.2.5 Equipment Disposal**

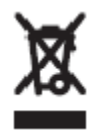

**Waste (Disposal) of Electronic and Electric Equipment**

Please do not dispose of Electronic and Electric Equipment or Electronic and Electric Accessories with your household waste. In some countries or regions, collection systems have been set up to handle waste of electrical and electronic equipment. In European Union countries, please contact your local equipment supplier representative or service center for information about the waste collection system in your country.

#### **10.2.6 EU Declaration of Conformity for RoHS Compliance**

Motorola hereby, declares that these Motorola products are in compliance with the essential requirements and other relevant provisions of Directive 2002/95/EC, Restriction of the use of certain Hazardous Substances (RoHS) in electrical and electronic equipment.

The relevant Declaration of Conformity can be found at http://motorola.wirelessbroadbandsupport.com/doc.php.

#### **10.2.7 UK Notification**

The 5.7 and 5.8 GHz connectorized product has been notified for operation in the UK, and when operated in accordance with instructions for use it is compliant with UK Interface Requirement IR2007. For UK use, installations must conform to the requirements of IR2007 in terms of EIRP spectral density against elevation

For further details, see

profile above the local horizon in order to protect Fixed Satellite Services. The frequency range 5795-5815 MHz is assigned to Road Transport & Traffic Telematics (RTTT) in the U.K. and shall not be used by FWA systems in order to protect RTTT devices. UK licensing specifies that radiolocation services shall be protected by a Dynamic Frequency Selection (DFS) mechanism to prevent co-channel operation in the presence of radar signals.

#### **10.2.8 Belgium Notification**

Belgium national restrictions in the 2.4 GHz band include

- EIRP must be lower then 100 mW
- For crossing the public domain over a distance >300m the user must have the authorization of the BIPT.
- No duplex working

#### **10.2.9 Luxembourg Notification**

For the 2.4 GHz band, point-to-point or point-to-multipoint operation is only allowed on campus areas. 5.4GHz products can only be used for mobile services.

#### **10.2.10Czech Republic Notification**

2.4 GHz products can be operated in accordance with the Czech General License No. GL-12/R/2000. 5.4 GHz products can be operated in accordance with the Czech General License No. GL-30/R/2000.

#### **10.2.11Norway Notification**

Use of the frequency bands 5725-5795 / 5815-5850 MHz are authorized with maximum radiated power of 4 W EIRP and maximum spectral power density of 200 mW/MHz. The radio equipment shall implement Dynamic Frequency Selection (DFS) as defined in Annex 1 of ITU-R Recommendation M.1652 / EN 301 893. Directional antennae with a gain up to 23 dBi may be used for fixed point-to-point links. The power flux density at the border between Norway and neighboring states shall not exceed  $-122.5$  dBW/m<sup>2</sup> measured with a reference bandwidth of 1 MHz.

Canopy 5.7 and 5.8 GHz connectorized products have been notified for use in Norway and are compliant when configured to meet the above National requirements. Users shall ensure that DFS functionality is enabled, maximum EIRP respected for a 20 MHz channel, and that channel spacings comply with the allocated frequency band to protect Road Transport and Traffic Telematics services (for example, 5735, 5755, 5775 or 5835 MHz are suitable carrier frequencies). Note that for directional fixed links, TPC is not required, conducted transmit power shall not exceed 30 dBm, and antenna gain is restricted to 23 dBi (maximum of 40W from the Canopy 5.7 and 5.8 GHz connectorized products).

#### **10.2.12Brazil Notification**

Local regulations do not allow the use of 900 MHz, 2.4 GHz, or 5.2 GHz Canopy modules in Brazil.

For compliant operation of an AP in the 5.8 GHz band, the Equivalent Isotropic Radiated Power from the built-in patch antenna and any associated reflector dish or LENS shall not exceed 36 dBm (4 W). When using the passive reflector (18 dB), transmitter output power must be configured no higher than 11 dBm. When using the LENS (10 dB at 5.8 GHz), transmitter output power must be configured no higher than 19 dBm.

For compliant operation in the 5.4 GHz band, the Equivalent Isotropic Radiated Power from the built-in patch antenna and any associated reflector dish or LENS shall not exceed 30 dBm (1 W). When using the passive reflector (18 dB), transmitter output power must be configured no higher than 5 dBm. When using the LENS (9 dB at 5.4 GHz), transmitter output power must be configured no higher than 14 dBm. When not using the passive reflector or the LENS, the transmitter output power of the radio must be configured no higher than 23 dBm.

The operator is responsible for enabling the DFS feature on any Canopy 5.4 GHz radio by setting the Region Code to "Brazil", including after the module is reset to factory defaults.

Important Note: This equipment operates as a secondary application, so it has no rights against harmful interference, even if generated by similar equipment, and cannot cause harmful interference on systems operating as primary applications.

#### **10.2.13Australia Notification**

900 MHz modules must be set to transmit and receive only on center channels of 920, 922, or 923 MHz so as to stay within the ACMA approved band of 915 MHz to 928 MHz for the class license and not interfere with other approved users.

After taking into account antenna gain (in dBi), 900 MHz modules' transmitter output power (in dBm) must be set to stay within the legal regulatory limit of 30 dBm (1 W) EIRP for this 900 MHz frequency band.

#### **10.2.14Labeling and Disclosure Table for China**

The People's Republic of China requires that Motorola's products comply with China Management Methods (CMM) environmental regulations. (China Management Methods refers to the regulation *Management Methods for Controlling Pollution by Electronic Information Products*.) Two items are used to demonstrate compliance; the label and the disclosure table.

The label is placed in a customer visible position on the product.

- Logo 1 means that the product contains no substances in excess of the maximum concentration value for materials identified in the China Management Methods regulation.
- Logo 2 means that the product may contain substances in excess of the maximum concentration value for materials identified in the China Management Methods regulation, and has an Environmental Friendly Use Period (EFUP) in years, fifty years in the example shown.

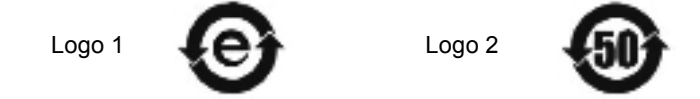

The Environmental Friendly Use Period (EFUP) is the period (in years) during which the Toxic and Hazardous Substances (T&HS) contained in the Electronic Information Product (EIP) will not leak or mutate causing environmental pollution or bodily injury from the use of the EIP. The EFUP indicated by the Logo 2 label applies to a product and all its parts. Certain field-replaceable parts, such as battery modules, can have a different EFUP and are marked separately.

The Disclosure table is intended to communicate compliance with only China requirements; it is not intended to communicate compliance with EU RoHS or any other environmental requirements.

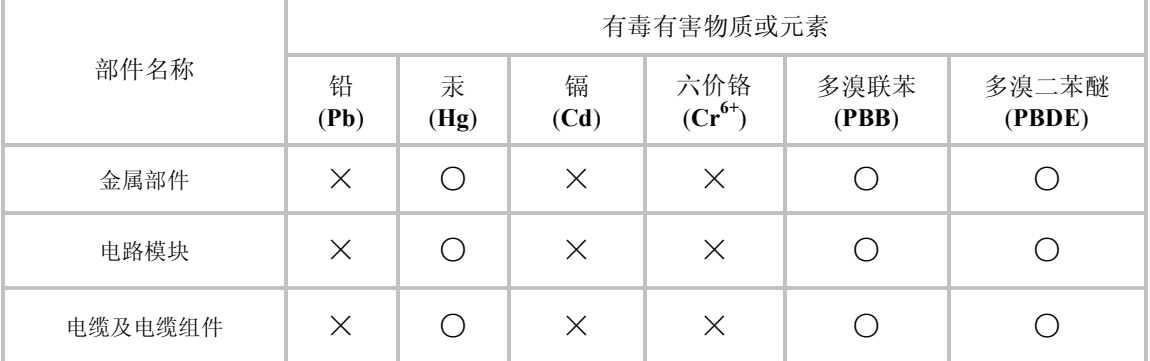

#### **Table 12: China disclosure table**

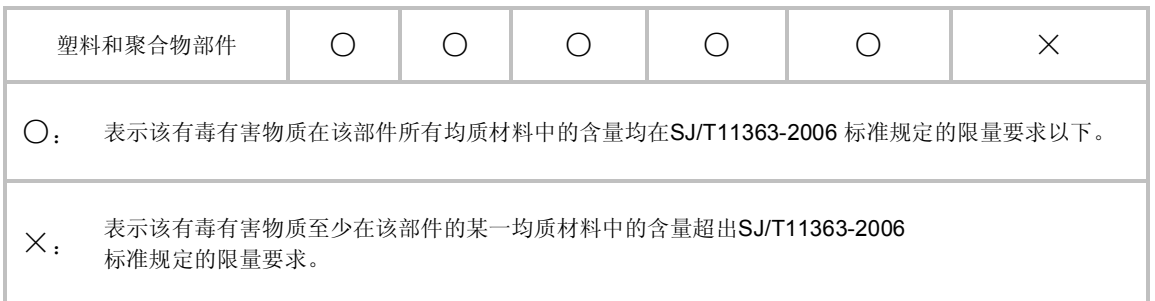

# **10.3 RF EXPOSURE SEPARATION DISTANCES**

To protect from overexposure to RF energy, install Canopy radios so as to provide and maintain the minimum separation distances from all persons shown in Table 13.

| <b>Module Type</b>                           | <b>Separation Distance from Persons</b> |  |  |
|----------------------------------------------|-----------------------------------------|--|--|
| Canopy Module (FSK or OFDM)                  | At least 20 cm (approx 8 in)            |  |  |
| Canopy Module with Reflector Dish            | At least 1.5 m (approx 5 ft)            |  |  |
| Canopy Module with LENS                      | At least 50 cm (approx 20 in)           |  |  |
| 900 MHz, integrated or connectorized antenna | At least 80 cm (32 in)                  |  |  |
| Indoor 900 MHz SM                            | At least 10 cm $(4 \text{ in})$         |  |  |

**Table 13: Exposure separation distances**

The following section and its Table 14 provide details and discussion of the associated calculations.

#### **10.3.1 Details of Exposure Separation Distances Calculations and Power Compliance Margins**

Limits and guidelines for RF exposure come from:

- US FCC limits for the general population. See the FCC web site at http://www.fcc.gov, and the policies, guidelines, and requirements in Part 1 of Title 47 of the Code of Federal Regulations, as well as the guidelines and suggestions for evaluating compliance in FCC OET Bulletin 65.
- Health Canada limits for the general population. See the Health Canada web site at http://www.hc-sc.gc.ca/rpb and Safety Code 6.
- ICNIRP (International Commission on Non-Ionizing Radiation Protection) guidelines for the general public. See the ICNIRP web site at http://www.icnirp.de/ and *Guidelines for Limiting Exposure to Time-Varying Electric, Magnetic, and Electromagnetic Fields*.

The applicable power density exposure limits from the documents referenced above are

 $\blacksquare$  10 W/m<sup>2</sup> for RF energy in the 5.7/5.8-GHz frequency bands.

Peak power density in the far field of a radio frequency point source is calculated as follows:

$$
S = \frac{P \cdot G}{4 \pi d^2}
$$
  
\n
$$
= \frac{P \cdot G}{4 \pi d^2}
$$
  
\nwhere  
\n<sub>P</sub> = power density in W/m<sup>2</sup>  
\n<sub>P</sub> = RMS transmit power capability of the radio, in W  
\n<sub>G</sub> = total Tx gain as a factor, converted from dB  
\n<sub>d</sub> = distance from point source, in m

Rearranging terms to solve for distance yields

$$
d = \sqrt{\frac{P \cdot G}{4 \pi S}}
$$

Table 14 shows calculated minimum separation distances *d*, recommended distances and resulting power compliance margins for each frequency band and antenna combination.

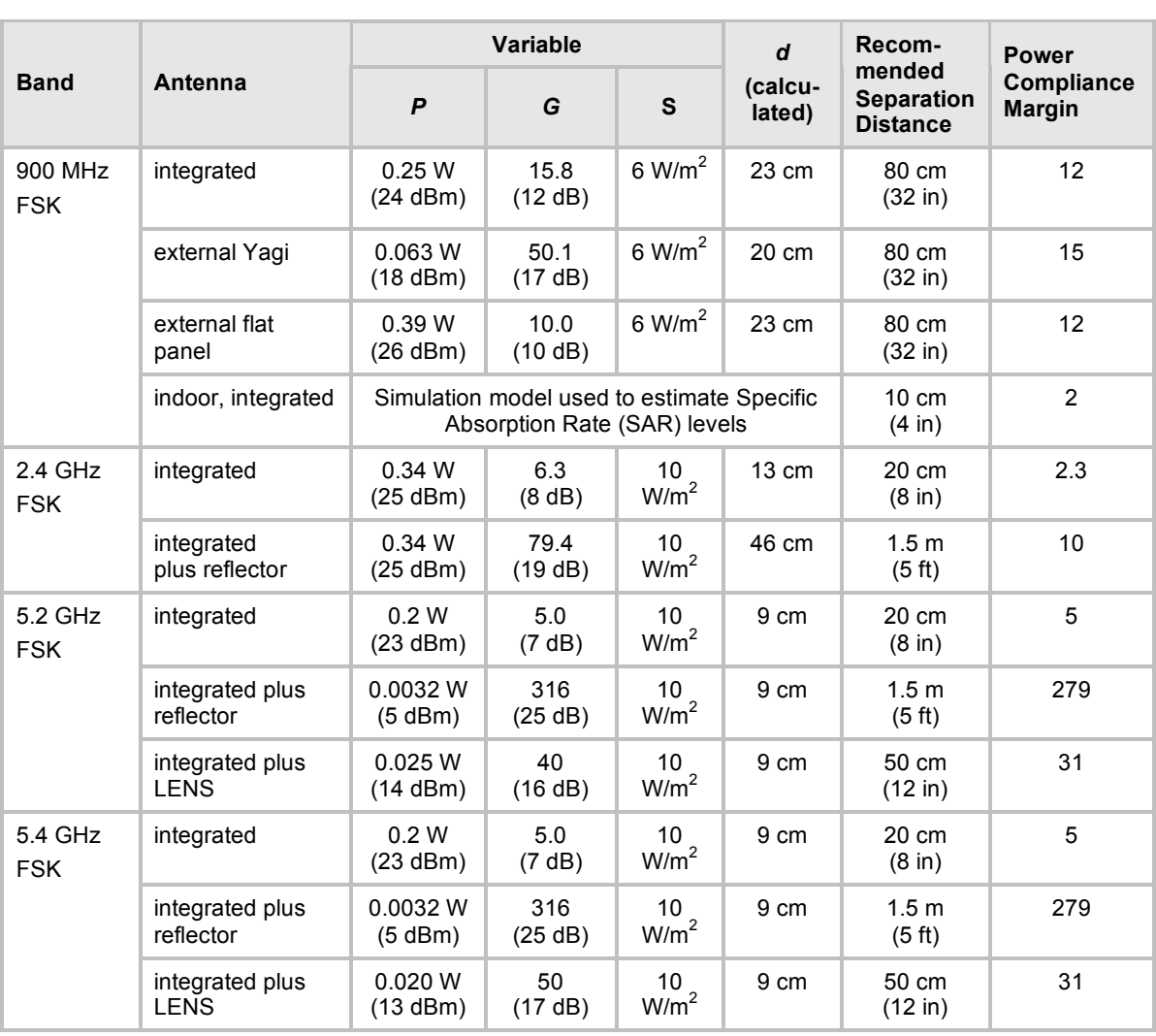

#### **Table 14: Calculated exposure distances and power compliance margins**

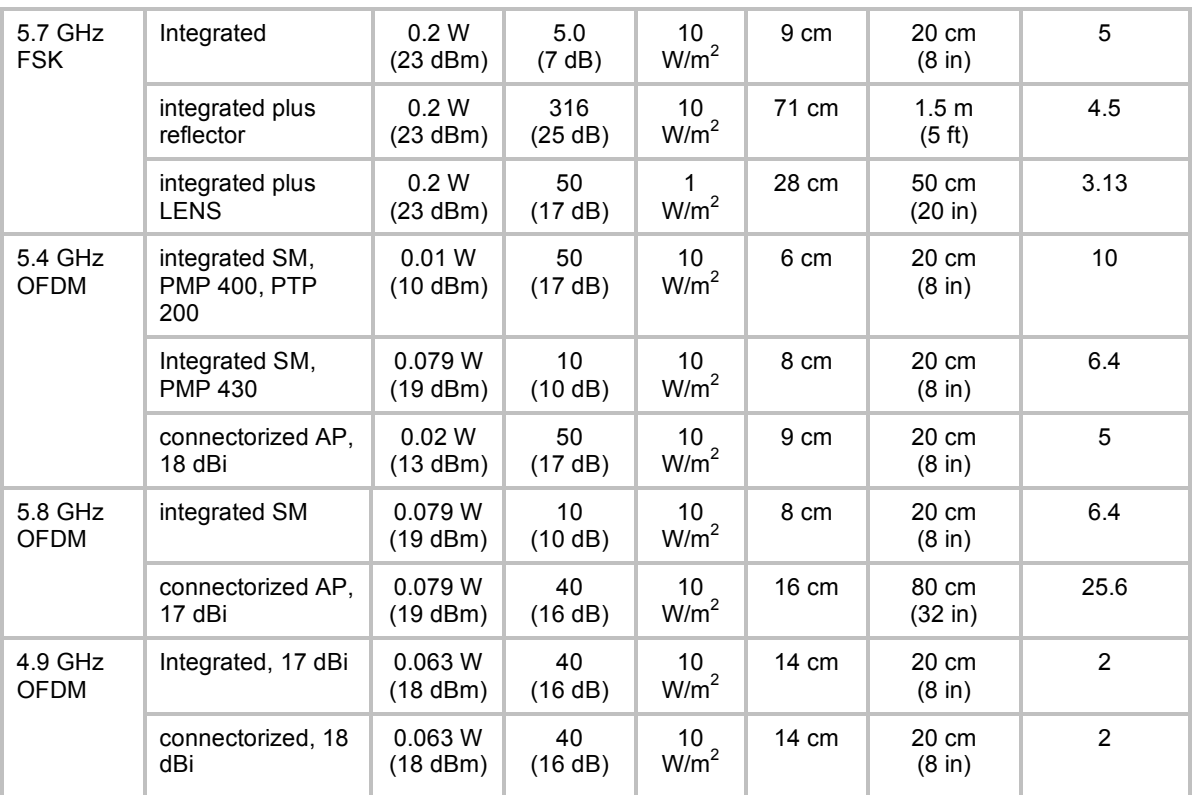

The Recommended Separation Distance is chosen to give significant compliance margin in all cases. It is also chosen so that a given item (bare module, reflector, or LENS) always has the same distance, regardless of frequency band, to simplify remembering and following exposure distances in the field.

These are conservative distances:

- They are along the beam direction (the direction of greatest energy). Exposure to the sides and back of the module is significantly less.
- They meet sustained exposure limits for the general population (not just short-term occupational exposure limits), with considerable margin.
- In the reflector cases, the calculated compliance distance *d* is greatly overestimated because the far-field equation models the reflector as a point source and neglects the physical dimension of the reflector.

# **10.4 LEGAL NOTICES**

#### **10.4.1 Software License Terms and Conditions**

ONLY OPEN THE PACKAGE, OR USE THE SOFTWARE AND RELATED PRODUCT IF YOU ACCEPT THE TERMS OF THIS LICENSE. BY BREAKING THE SEAL ON THIS DISK KIT / CDROM, OR IF YOU USE THE SOFTWARE OR RELATED PRODUCT, YOU ACCEPT THE TERMS OF THIS LICENSE AGREEMENT. IF YOU DO NOT AGREE TO THESE TERMS, DO NOT USE THE SOFTWARE OR RELATED PRODUCT; INSTEAD, RETURN THE SOFTWARE TO PLACE OF PURCHASE FOR A FULL REFUND. THE FOLLOWING AGREEMENT IS A LEGAL AGREEMENT BETWEEN YOU (EITHER AN INDIVIDUAL OR ENTITY), AND MOTOROLA, INC. (FOR ITSELF AND ITS LICENSORS). THE RIGHT TO USE THIS PRODUCT IS LICENSED ONLY ON THE CONDITION THAT YOU AGREE TO THE FOLLOWING TERMS.

Now, therefore, in consideration of the promises and mutual obligations contained herein, and for other good and valuable consideration, the receipt and sufficiency of which are hereby mutually acknowledged, you and Motorola agree as follows:

**Grant of License.** Subject to the following terms and conditions, Motorola, Inc., grants to you a personal, revocable, non-assignable, non-transferable, non-exclusive and limited license to use on a single piece of equipment only one copy of the software contained on this disk (which may have been pre-loaded on the equipment)(Software). You may make two copies of the Software, but only for backup, archival, or disaster recovery purposes. On any copy you make of the Software, you must reproduce and include the copyright and other proprietary rights notice contained on the copy we have furnished you of the Software.

**Ownership.** Motorola (or its supplier) retains all title, ownership and intellectual property rights to the Software and any copies,

including translations, compilations, derivative works (including images) partial copies and portions of updated works. The Software is Motorola's (or its supplier's) confidential proprietary information. This Software License Agreement does not convey to you any interest in or to the Software, but only a limited right of use. You agree not to disclose it or make it available to anyone without Motorola's written authorization. You will exercise no less than reasonable care to protect the Software from unauthorized disclosure. You agree not to disassemble, decompile or reverse engineer, or create derivative works of the Software, except and only to the extent that such activity is expressly permitted by applicable law.

**Termination.** This License is effective until terminated. This License will terminate immediately without notice from Motorola or judicial resolution if you fail to comply with any provision of this License. Upon such termination you must destroy the Software, all accompanying written materials and all copies thereof, and the sections entitled Limited Warranty, Limitation of Remedies and Damages, and General will survive any termination.

**Limited Warranty.** Motorola warrants for a period of ninety (90) days from Motorola's or its customer's shipment of the Software to you that (i) the disk(s) on which the Software is recorded will be free from defects in materials and workmanship under normal use and (ii) the Software, under normal use, will perform substantially in accordance with Motorola's published specifications for that release level of the Software. The written materials are provided "AS IS" and without warranty of any kind. Motorola's entire liability and your sole and exclusive remedy for any breach of the foregoing limited warranty will be, at Motorola's option, replacement of the disk(s), provision of downloadable patch or replacement code, or refund of the unused portion of your bargained for contractual benefit up to the amount paid for this Software License.

THIS LIMITED WARRANTY IS THE ONLY WARRANTY PROVIDED BY MOTOROLA, AND MOTOROLA AND ITS LICENSORS EXPRESSLY DISCLAIM ALL OTHER WARRANTIES, EITHER EXPRESS OF IMPLIED, INCLUDING BUT NOT LIMITED TO IMPLIED WARRANTIES OF MERCHANTABILITY AND FITNESS FOR A PARTICULAR PURPOSE AND NONINFRINGEMENT. MOTOROLA DOES NOT WARRANT THAT THE OPERATION OF THE SOFTWARE WILL BE UNINTERRUPTED OR ERROR-FREE, OR THAT DEFECTS IN THE SOFTWARE WILL BE CORRECTED. NO ORAL OR WRITTEN REPRESENTATIONS MADE BY MOTOROLA OR AN AGENT THEREOF SHALL CREATE A WARRANTY OR IN ANY WAY INCREASE THE SCOPE OF THIS WARRANTY. MOTOROLA DOES NOT WARRANT ANY SOFTWARE THAT HAS BEEN OPERATED IN EXCESS OF SPECIFICATIONS, DAMAGED, MISUSED, NEGLECTED, OR IMPROPERLY INSTALLED. BECAUSE SOME JURISDICTIONS DO NOT

ALLOW THE EXCLUSION OR LIMITATION OF IMPLIED WARRANTIES, THE ABOVE LIMITATIONS MAY NOT APPLY TO YOU.

**Limitation of Remedies and Damages.** Regardless of whether any remedy set forth herein fails of its essential purpose, IN NO EVENT SHALL MOTOROLA OR ANY OF THE LICENSORS, DIRECTORS, OFFICERS, EMPLOYEES OR AFFILIATES OF THE FOREGOING BE LIABLE TO YOU FOR ANY CONSEQUENTIAL, INCIDENTAL, INDIRECT, SPECIAL OR SIMILAR DAMAGES WHATSOEVER (including, without limitation, damages for loss of business profits, business interruption, loss of business information and the like), whether foreseeable or unforeseeable, arising out of the use or inability to use the Software or accompanying written materials, regardless of the basis of the claim and even if Motorola or a Motorola representative has been advised of the possibility of such damage. Motorola's liability to you for direct damages for any cause whatsoever, regardless of the basis of the form of the action, will be limited to the price paid for the Software that caused the damages. THIS LIMITATION WILL NOT APPLY IN CASE OF PERSONAL INJURY ONLY WHERE AND TO THE EXTENT THAT APPLICABLE LAW REQUIRES SUCH LIABILITY. BECAUSE SOME JURISDICTIONS DO NOT ALLOW THE EXCLUSION OR LIMITATION OF LIABILITY FOR CONSEQUENTIAL OR INCIDENTAL DAMAGES, THE ABOVE LIMITATION MAY NOT APPLY TO YOU.

**Maintenance and Support.** Motorola shall not be responsible for maintenance or support of the software. By accepting the license granted under this agreement, you agree that Motorola will be under no obligation to provide any support, maintenance or service in connection with the Software or any application developed by you. Any maintenance and support of the Related Product will be provided under the terms of the agreement for the Related Product.

**Transfer.** In the case of software designed to operate on Motorola equipment, you may not transfer the Software to another party except: (1) if you are an end-user, when you are transferring the Software together with the Motorola equipment on which it operates; or 2) if you are a Motorola licensed distributor, when you are transferring the Software either together with such Motorola equipment or are transferring the Software as a licensed duly paid for upgrade, update, patch, new release, enhancement or replacement of a prior version of the Software. If you are a Motorola licensed distributor, when you are transferring the Software as permitted herein, you agree to transfer the Software with a license agreement having terms and conditions no less restrictive than those contained herein. You may transfer all other Software, not otherwise having an agreed restriction on transfer, to another party. However, all such transfers of Software are strictly subject to the conditions precedent that the other party agrees to accept the terms and conditions of this License, and you destroy any copy of the Software you do not transfer to that party. You may not sublicense or otherwise transfer, rent or lease the Software without our written consent. You may not transfer the Software in violation of any laws, regulations, export controls or economic sanctions imposed by the US Government.

**Right to Audit.** Motorola shall have the right to audit annually, upon reasonable advance notice and during normal business hours, your records and accounts to determine compliance with the terms of this Agreement.

**Export Controls.** You specifically acknowledge that the software may be subject to United States and other country export control laws. You shall comply strictly with all requirements of all applicable export control laws and regulations with respect to all such software and materials.

**US Government Users.** If you are a US Government user, then the Software is provided with "RESTRICTED RIGHTS" as set forth in subparagraphs (c)(1) and (2) of the Commercial Computer Software-Restricted Rights clause at FAR 52 227-19 or subparagraph (c)(1)(ii) of the Rights in Technical Data and Computer Software clause at DFARS 252.227-7013, as applicable.

**Disputes**. You and Motorola hereby agree that any dispute, controversy or claim, except for any dispute, controversy or claim involving intellectual property, prior to initiation of any formal legal process, will be submitted for non-binding mediation, prior to initiation of any formal legal process. Cost of mediation will be shared equally. Nothing in this Section will prevent either party from resorting to judicial proceedings, if (i) good faith efforts to resolve the dispute under these procedures have been unsuccessful, (ii) the dispute, claim or controversy involves intellectual property, or (iii) interim relief from a court is necessary to prevent serious and irreparable injury to that party or to others.

**General.** Illinois law governs this license. The terms of this license are supplemental to any written agreement executed by both parties regarding this subject and the Software Motorola is to license you under it, and supersedes all previous oral or written communications between us regarding the subject except for

such executed agreement. It may not be modified or waived except in writing and signed by an officer or other authorized representative of each party. If any provision is held invalid, all other provisions shall remain valid, unless such invalidity would frustrate the purpose of our agreement. The failure of either party to enforce any rights granted hereunder or to take action against the other party in the event of any breach hereunder shall not be deemed a waiver by that party as to subsequent enforcement of rights or subsequent action in the event of future breaches.

#### **10.4.2 Hardware Warranty in US**

Motorola US offers a warranty covering a period of 1 year from the date of purchase by the customer. If a product is found defective during the warranty period, Motorola will repair or replace the product with the same or a similar model, which may be a reconditioned unit, without charge for parts or labor.

### **10.5 LIMIT OF LIABILITY**

IN NO EVENT SHALL MOTOROLA BE LIABLE TO YOU OR ANY OTHER PARTY FOR ANY DIRECT, INDIRECT, GENERAL, SPECIAL, INCIDENTAL, CONSEQUENTIAL, EXEMPLARY OR OTHER DAMAGE ARISING OUT OF THE USE OR INABILITY TO USE THE PRODUCT (INCLUDING, WITHOUT LIMITATION, DAMAGES FOR LOSS OF BUSINESS PROFITS, BUSINESS INTERRUPTION, LOSS OF BUSINESS INFORMATION OR ANY OTHER PECUNIARY LOSS, OR FROM ANY BREACH OF WARRANTY, EVEN IF MOTOROLA HAS BEEN ADVISED OF THE POSSIBILITY OF SUCH DAMAGES. (Some states do not allow the exclusion or limitation of incidental or consequential damages, so the above exclusion or limitation may not apply to you.) IN NO CASE SHALL MOTOROLA'S LIABILITY EXCEED THE AMOUNT YOU PAID FOR THE PRODUCT.